## ZÜRICH UNIVERSITY OF APPLIED SCIENCES

DEPARTMENT LIFE SIENCES UND FACILITY MANAGEMENT INSTITUTE OF

## ENVIRONMENT UND NATURAL RESSOURCES

# **Untersuchung zum Einfluss der Waldbewirtschaftung auf die Biodiversität anhand von Urwaldreliktarten**

Walther Moritz

Bachelor Arbeit

6. Semester

Bachelorstudiengang Umweltingenieurwesen UI 17

Korrektor 1: Alexander Szallies, ZHAW

Korrektor 2: Lukas Glanzmann, IbW Bildungszentrum Wald

Organisation: ZHAW Wädenswil / IbW Maienfeld

23.07.2020 8820 Wädenswil

## Zusammenfassung

Der Holzvorrat in Schweizer Wäldern nimmt seit Jahren zu. Dies verschiebt den Fokus einer nachhaltigen Nutzung unserer Wälder weg vom Erhalten der Wälder hin zu einer Nutzung, welche sich mit einer Biodiversitätssteigerung verbinden lässt. Das Verschieben des Fokus' ist wichtig, denn ein steigender Holzvorrat bedeutet in den meisten Fällen dunklere und dichtere Wälder. Davon profitieren nicht alle Waldarten, wie sich an der hohen Zahl von gefährdeten Arten in diesem Lebensraum zeigt: 36 % aller Arten der roten Liste in der Schweiz leben im Wald. Zusätzlich werden Forderungen laut, nach welchen, Subventionen zur Waldbewirtschaftung an einen ökologischen Leistungsnachweis gebunden werden sollen, ähnlich dem in der Landwirtschaft. In dieser Arbeit wurde deshalb nach Möglichkeiten gesucht, eine Bewirtschaftung der Wälder mit einer Steigerung der Biodiversität zu verbinden. Ausserdem wurden die Verbreitung und die Lebensraumansprüche dreier Urwaldreliktarten genauer untersucht und ihre Eignung als Leitarten in Wäldern abgewogen. Drei Urwaldreliktarten wurden in der Surselva im Bündner Rheintal kartiert. Auf insgesamt 24 Flächen wurde das Vorkommen der Käfer untersucht. Der Rindenschröter (*Ceruchus chrysomelinus*) und der Schaufelkäfer (*Prostomis mandibularis*) wurden in rotfaulen Totholzstrukturen gesucht. Der Zottenbock (*Tragosma depsarium*) sollte mittels Pheromonfallen gefangen werden. Parallel dazu ist der Waldzustand in den Gebieten aufgenommen worden. Anschliessend wurde der Einfluss des Waldzustands, der Totholzmenge, der Walderschliessung und der Waldbewirtschaftung auf die Verbreitung der Käfer analysiert.

Im Rahmen dieser Arbeit konnten drei Urwaldreliktarten nachgewiesen werden. Es handelt sich dabei um die folgenden Arten: Schaufelkäfer, Rindenschröter und ein Flachkäfer (*Peltis grossa*) ein weiteres Urwaldrelikt, welches nicht explizit gesucht, aber mitkartiert wurde. Der Zottenbock konnte in dieser Arbeit nicht nachgewiesen werden. Die anschliessende Untersuchung des Einflusses der verschiedenen Parameter ergab, dass vor allem die Position, Dimension und Feuchtigkeit der vorhandenen Totholzstrukturen einen Einfluss auf die Verbreitung der Käfer hat. Ungefähr 40 % der Käferfunde wurden in Flächen gemacht, welche in den letzten 14 Jahren bewirtschaftet worden sind. Dies zeigt, dass sich die Förderung dieser Käferarten durchaus mit einer Bewirtschaftung der Wälder verbinden lässt. Des Weiteren konnten begrenzt Gründe für das aktuelle Verbreitungsmuster in der Walderschliessung gefunden werden. Die Anzahl der Waldstrassen in einer Fläche beeinflusst die Totholzmenge darin negativ. Dies beeinflusst schlussendlich auch die Verbreitung der Käfer. Im Anschluss wurden verschiedene Massnahmen definiert, die in der Waldbewirtschaftung ausgeführt werden könnten, um Lebensraum für Totholzorganismen zu fördern. Zudem wurde ein neues Naturwaldreservat Im Rheintal vorgeschlagen.

2

## **Abstract**

The timber stock in Swiss forests has been increasing over the last years. This shifts the focus of the sustainable use of our forests away from the conservation of forests to a use that can be combined with an increase in biodiversity. This shift in focus is important since an increasing timber stock in most cases means darker and more closed forests. Not all forest species benefit from this, as is shown by the high number of endangered species in this habitat. 36% of all red list species in Switzerland live in forests. In addition, there are demands for which subsidies for forest management should be linked to an ecological performance record, like the one in agriculture. Therefore, this paper searched for possibilities to combine forest management with an increase in biodiversity. In addition, the distribution and habitat requirements of three primeval forest relict species were studied in more detail and their suitability as indicator species in forests was considered. For this purpose, three primeval forest relict species were mapped in the Surselva in the Rhein valley. A total of 24 areas were examined for the occurrence of the beetles. The two primeval forest relict species *Ceruchus chrysomelinus* and *Prostomis mandibularis* were searched in red-rotted deadwood structures. The Longhorn beetle *Tragosma depsarium* was to be caught by means of pheromone traps. At the same time the forest condition in the areas was recorded. Subsequently, the influence of forest condition, the amount of deadwood, forest development and management on the distribution of the beetles was investigated.

In the course of this work three primeval forest relict species could be identified. These are: *Ceruchus chrysomelinus*, *Prostomis mandibularis* and *Peltis grossa*, another primeval forest relict, which was not explicitly searched for, but mapped anyway. *Tragosma depsarium* could not be detected in this study. The subsequent investigation of the influence of the different parameters showed, that especially the position, dimension and humidity of the existing deadwood structures have an influence on the distribution of the beetles. Furthermore, approximately 40% of the beetle findings were made in areas that have been managed in the last 14 years. This shows that the promotion of these beetle species can certainly be combined with forest management. Further limited reasons for the current distribution pattern in forest development could be found. The area of forest roads in an area influences the amount of deadwood in the same area negatively. This also influences the distribution of the beetles. Subsequently, different measures were defined, which can be implemented in forest management to promote habitat for deadwood organisms. In addition, a new natural forest reserve in the Rhine Valley was proposed.

3

## Inhalt

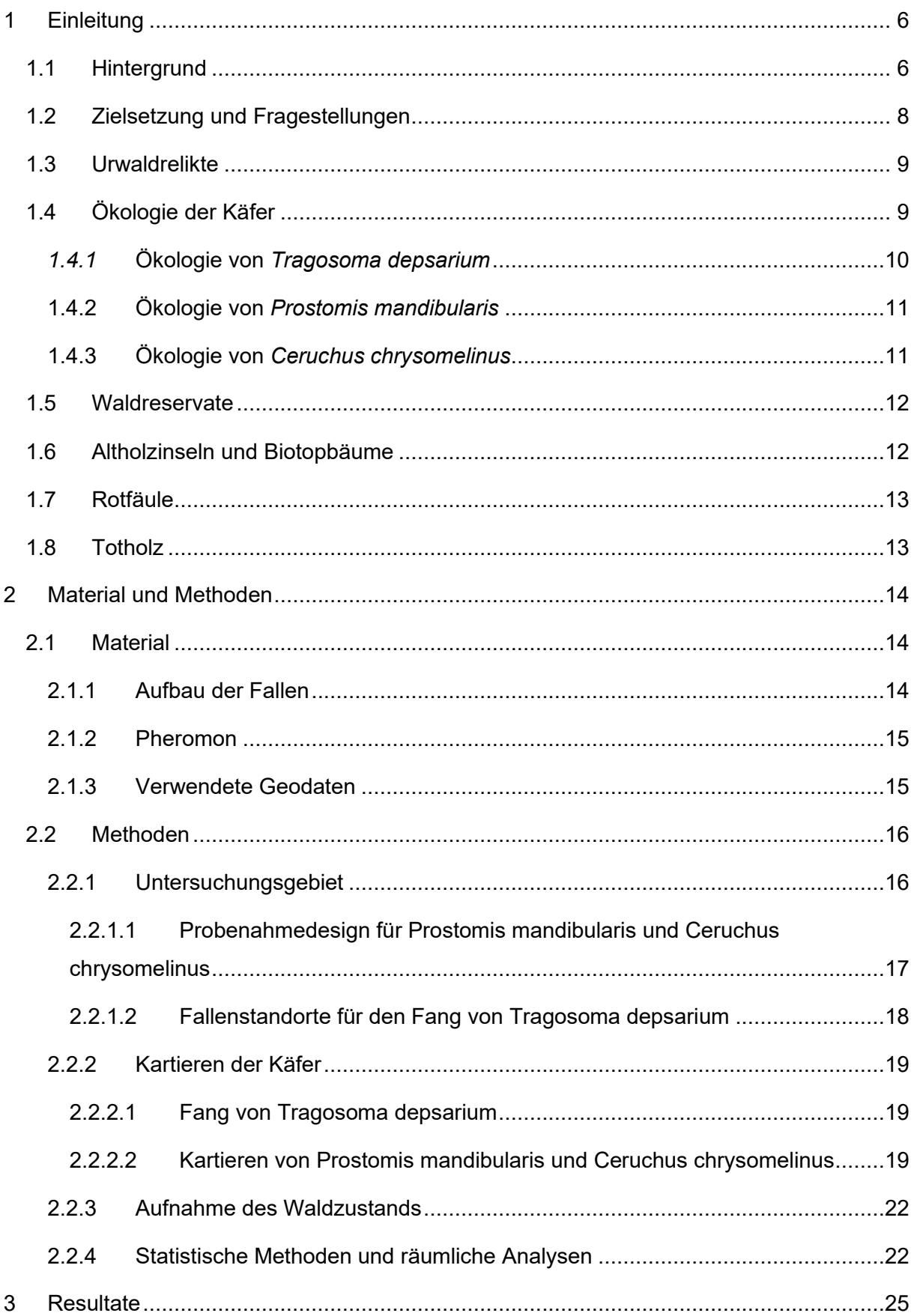

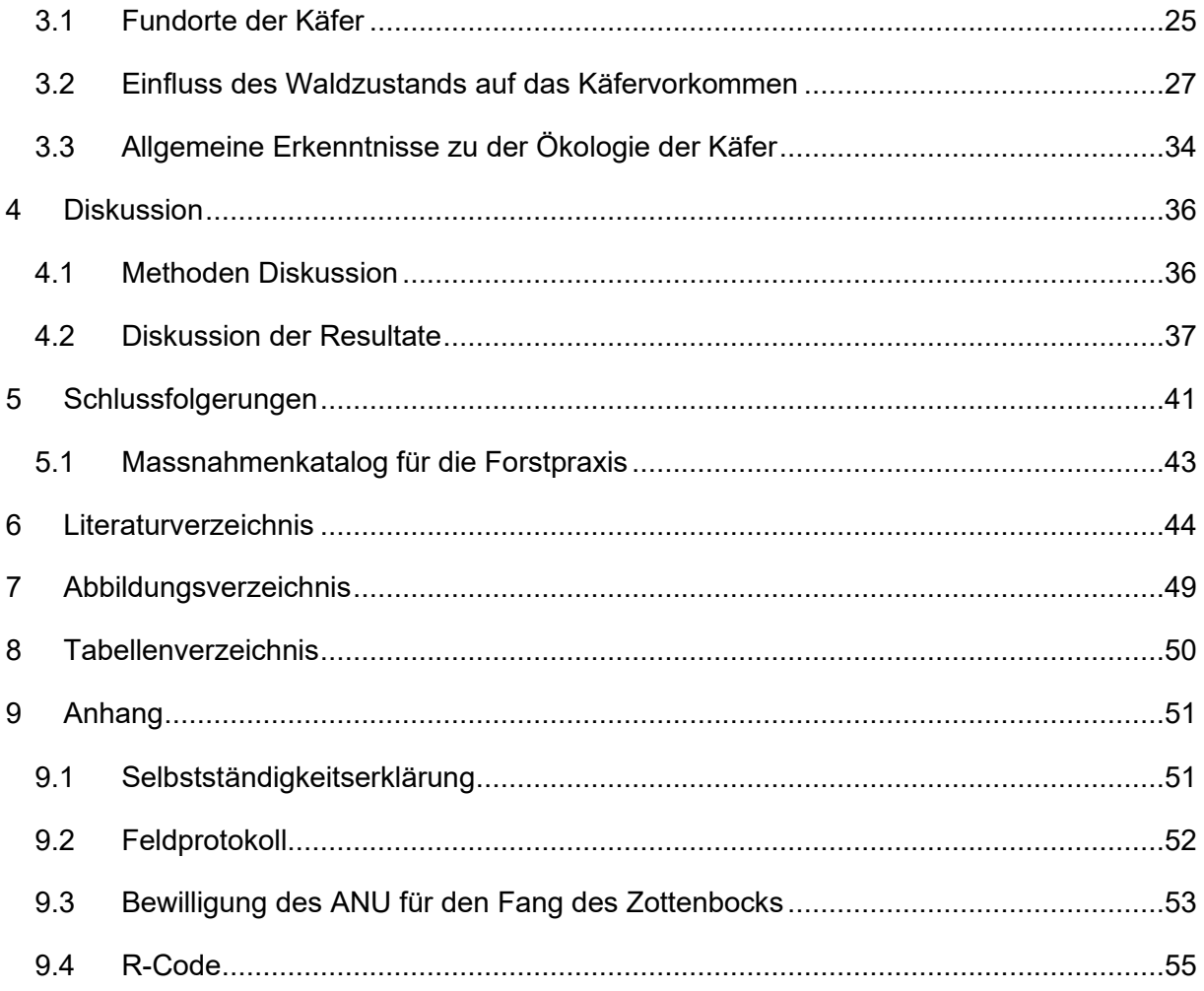

## <span id="page-5-0"></span>1 Einleitung

## <span id="page-5-1"></span>1.1 Hintergrund

Die Waldfläche und der Holzvorrat nehmen in der Schweiz seit Jahren zu (Brändli, Abegg & Allgaier Leuch, 2020). Dies verschiebt den Fokus der nachhaltigen Nutzung unserer Wälder weg vom Erhalten der Wälder hin zu einer Holznutzung, die sich vorzugsweise mit einer Steigerung der Biodiversität verbinden lässt. Denn mehr Holzvorrat bedeutet in der heutigen Situation oft dunkle Wälder und davon profitieren nicht alle Arten, besonders wärme- und lichtliebende Arten leiden darunter (Mollet, Hahn, Heynen & Birrer, 2005). Es gibt aber auch jene Arten, welche von altem und totem Holz profitieren oder empfindlich auf Störungen reagieren. Die Herausforderung für die Waldpflege wird sein, die verschiedenen Lebensraumansprüche der im Wald lebenden Arten, mit einer Holznutzung zu bedienen, welche trotzdem wirtschaftlich gestaltet werden kann.

Es gab in der Schweiz schon mehrere Anläufe, Grundlagen für eine naturnahe Waldbewirtschaftung zu schaffen (Hahn, Heynen, Indermühle, Mollet & Birrer, 2005; Mollet et al., 2005). Diese gingen aber häufig von Vögeln als Leitarten aus. Dieser Ansatz ist häufig verbreitet im Naturschutz, denn wenn es den Topprädatoren wie Spechten gut geht, so die Annahme, sollte es auch den Insekten weiter unten in der Nahrungskette gut gehen. Nur ist die Artenzahl der im Wald lebenden Vögel begrenzt. Laut der Schweizerischen Vogelwarte Sempach leben in der Schweiz 136 Arten ganz oder teilweise im Wald (Schweizerische Vogelwarte, 2020). Bei den Insekten sieht das Ganze etwas anders aus. Die Zahl der im Wald lebenden Insekten wird auf ungefähr 30'000 Arten geschätzt (Wermelinger, 2017). Sie stellen damit den grössten Anteil an der Artenvielfalt, nicht nur in der Schweiz, sondern auch weltweit (Wermelinger, 2017). Aus diesem und anderen Gründen ist es wichtig, sich auch mit Insekten als möglichen *Flagshipspecies* zu beschäftigen und sich die Habitatsansprüche genauer anzusehen.

Eine gängige Strategie, die der Naturschutz verfolgt, ist den Lebensraum gefährdeter Arten unter Schutz zu stellen(Duelli & Wermelinger, 2005). Dies funktioniert gut für Lebensräume wie Hochmoore oder Auenlandschaften. Anders verhält es sich beim Wald, dies lässt sich einfach am Alpenbock (*Rosalia alpina*) veranschaulichen. Er lebt in Buchenwäldern, was eine der häufigsten Waldgesellschaften der Schweiz ist und trotzdem wird sein Bestand auf der roten Liste als verletzlich eingestuft (Monnerat, Barbalat, Lachat & Gonseth, 2016). Dies hat vor allem mit der Art unserer Waldbewirtschaftung zu tun. Denn der Alpenbock braucht besonntes Buchentotholz, welches über mehrere Jahre unberührt bleibt, da sich sonst die Larven nicht entwickeln können. Solche Strukturen sind in den Schweizer Wäldern selten geworden, genau wie der Alpenbock (Duelli & Wermelinger, 2005). Dies ist ein Beispiel, welches für eine grosse Anzahl von gefährdeten Arten steht, denn 36 % aller rote Liste Arten in der Schweiz leben im Wald (Cordillot & Klaus, 2011). Dies sind zwar nur 8 % aller Waldarten, das Potential zur Biodiversitätsförderung in den Schweizer Wäldern ist aber enorm.

Mit dem Zottenbock (*Tragosoma depsarium*), dem Schaufelkäfer (*Prostomis mandibularis*) und dem Rindenschröter (*Ceruchus chrysomelinus*) verhält es sich ähnlich, denn auch sie brauchen bestimmte Strukturen für ihre Fortpflanzung. Sie leben aber nicht in Buchensondern in Nadelwäldern (Zottenbock) und Mischwäldern (Schaufelkäfer und Rindenschröter) (Aurenhammer, Komposch, Schneider & Degasperi, 2019; Kašák et al., 2019; Wikars, 2004), diese Habitatpräferenz und ihr Status als Urwaldreliktarten zeichnen sie als mögliche *Flagshipspecies* aus. Urwaldrelikte sind Arten, welche für sehr natürliche Lebensräume stehen. Somit weisen sie als Bioindikatoren auf funktionierende und artenreiche Wälder als Ökosysteme hin (Eckelt et al., 2017). Alle drei Käferarten gelten als Urwaldreliktarten der Kategorie zwei. Dies bedeutet, dass sie nicht ausschliesslich in urwaldähnlichen Wäldern vorkommen (Eckelt et al., 2017). Aus diesem Grund kann davon ausgegangen werden, dass sich die ausgewählten Käferarten zur Untersuchung des Einflusses der Waldbewirtschaftung eignen, da sie auch in bewirtschafteten Wäldern vorkommen können.

2/3 des gesamten Holzvorrats der Schweiz besteht aus Nadelbäumen, davon ist die Fichte mit 44% Anteil am Holzvorrat die häufigste Baumart der Schweiz ist (Bundesamt für Statistik, 2018). Ähnlich verhält es sich mit der Fläche. Nadelwälder sind verglichen mit Eichenwäldern nicht die artenreichsten Wälder, aufgrund ihrer Ausdehnung ist es aber wichtig, auch hier möglichst gute Bedingungen für die Bewohner zu schaffen. Stabile, artenreiche und damit widerstandsfähige Wälder sind für die Schweiz von grosser Bedeutung, denn 40% der Waldfläche der Schweiz ist Schutzwald (WaldSchweiz, 2018).

7

## <span id="page-7-0"></span>1.2 Zielsetzung und Fragestellungen

Diese Arbeit hat einerseits zum Ziel, ein Gebiet in der Surselva im Kanton Graubünden (Schweiz) systematisch auf das Vorkommen der drei Käferarten zu untersuchen und andererseits sollen ihre Habitatpräferenzen auf einer kleinräumigen wie auch auf einer grossräumigen Skala analysiert werden. Diese Untersuchungen sollen unter anderem Fragen beantworten wie:

- Kommen die Käfer mit Störungen wie Waldbewirtschaftung zurecht?
- Auf welche Totholzstrukturen sind die Käfer für ihre Fortpflanzung angewiesen?

Des Weiteren soll mit dieser Arbeit aufgrund der Resultate ein Massnahmenkatalog zur Förderung von Totholzorganismen in Nadelwäldern erstellt werden. Ausserdem soll die Arbeit neue Denkanstösse bei der Suche nach Leitarten von Artförderungsprojekten geben und für die Ordnung der Käfer sensibilisieren.

Die Aktualität des Themas wird durch den gerade erschienen Bericht der WSL, biodiversitätsschädigende Subventionen in der Schweiz, noch unterstrichen (Gubler, Ismail & Seidl, 2020). Darin wird darauf aufmerksam gemacht, dass gerade im Bereich der Schutzwaldpflege mehr für die Biodiversität gemacht werden kann. Die Subventionen sollen in Zukunft unter Umständen an Bedingungen zur Biodiversitätsförderung geknüpft werden, ähnlich dem ökologischen Ausgleich in der Landwirtschaft (Gubler et al., 2020). Auch in den Bereichen Ausbildung und Holzproduktion sind Defizite festgestellt worden. Um in diesen Bereichen gute Handlungsgrundlagen zur Verfügung zu stellen ist noch viel Forschungsarbeit nötig. Diese Arbeit soll auch dazu einen Beitrag leisten.

## <span id="page-8-0"></span>1.3 Urwaldrelikte

Man geht davon aus, dass in den Urwäldern Mitteleuropas ein grosses Artenspektrum an Xylobiontenzönosen vorhanden war, um die riesigen Mengen anfallenden Totholzes zu verwerten. Arten dieser Zönosen, welche in Europa Reliktcharakter haben, werden heute als Urwaldrelikte bezeichnet (Eckelt et al., 2017).

2005 und 2017 wurden jeweils Listen mit den Urwalreliktarten Zentraleuropas veröffentlicht. Auf diesen Listen stehen xylobionte Käfer, die hohe Ansprüche an ihr Habitat haben. Sie benötigen in der Regel eine langfristige Habitatkontinuität. Zudem stellen sie spezifische Anforderungen an beispielsweise die Menge und Grösse des Totholzes in einem Wald, oder die mikroklimatischen Bedingungen, wie Feuchtigkeit oder Sonneneinstrahlung. Zudem benötigen sie oft einen speziellen Zersetzungsgrad des Holzes oder die Besiedlung des Holzes durch Pilze. Mit diesen Habitatansprüchen zeigen sie naturnahe Wälder an, welche eine lange Habitatkontinuität aufweisen. Dies macht sie aus der Perspektive des Naturschutzes interessant, da sie auf wichtige Biotope hinweisen, welche anschliessend unter Schutz gestellt werden können (Eckelt et al., 2017).

In den Listen gibt es zwei Kategorien von Urwaldrelikten. Die Kategorie eins besteht aus Arten, welche strikt an Urwälder oder Wälder mit Urwaldcharakter gebunden sind, da sie zum Beispiel auf seltene Pilze angewiesen sind oder nur in grossen Waldgebieten vorkommen. Kategorie zwei besteht aus Arten, welche unter gewissen Bedingungen auch in Wirtschaftswäldern vorkommen können. In dieser Arbeit werden drei Spezies der Kategorie zwei behandelt, da sie sich für die Beantwortung der gewählten Fragestellung besser eignen und zudem nicht ganz so selten sind (Aurenhammer et al., 2019; Eckelt et al., 2017; Müller et al., 2005).

## <span id="page-8-1"></span>1.4 Ökologie der Käfer

In diesem Kapitel wird die Ökologie der drei Käferarten näher beschrieben und der aktuelle Wissensstand bezüglich Verbreitung und allgemeiner Ökologie erläutert. Dies soll dazu dienen, die zu kartierenden Gebiete auszuwählen und die aufzunehmenden Parameter bei der Beurteilung des Waldzustands zu definieren.

## <span id="page-9-0"></span>*1.4.1* Ökologie von *Tragosoma depsarium*

Der Zottenbock (*Tragosoma depsarium)* gilt laut der roten Liste der *International Union for Conservation of Nature* (IUCN) als potenziell gefährdet. Da diese Einschätzung bereits im Jahr 2009 erstellt wurde und aktuell wenig über Verbreitung und Population dieser Käferart bekannt ist, ist weiterführende Forschung in diesem Gebiet nötig (Mannerkoski et al., 2009). Laut der roten Liste der Prachtkäfer, Bockkäfer, Rosenkäfer und Schröter gilt er in der Schweiz sogar als stark gefährdet (Monnerat et al., 2016). Der Käfer gilt als Tertiärrelikt, dessen Verbreitung wahrscheinlich schon in der präglazialen Zeit erfolgte (Demelt, o. J.). Demelt sagt in seiner Untersuchung zudem, dass sich der Zottenbock ausschliesslich in Nadelhölzern entwickelt, wobei alte gebrochene Bäume bevorzugt werden.

Eine Untersuchung in Schweden zeigte, dass der Käfer in sonnenexponierten, rindenfreien Kiefer- und Föhrenstämmen mit grossem Durchmesser brütet. Des Weiteren ist der Zottenbock auf eine bestimmte Art des Holzzerfalls angewiesen. Die Untersuchung kam zudem zum Schluss, dass der Käfer in lichten Wäldern oder gar auf Kahlschlägen häufig zu finden ist. Wichtig für das Vorkommen scheint ausserdem die Häufigkeit von alten Kiefern zu sein (Wikars, 2004). Es wird angenommen, dass die Art von Waldbränden profitiert, da sie auf geschwächtes besonntes Totholz angewiesen ist. Wikars (2004) fand über 50% der Ausfluglöcher auf vom Wind geworfenem Holz, es scheint also eine Präferenz diesbezüglich zu geben. Allgemein scheint der Käfer auf Flächen angewiesen zu sein, welche gelegentlichen Störungen wie Waldbränden, Stürmen oder Borkenkäferbefall ausgesetzt sind (Nilsson, 2015). Ausserdem fand Wikars (2004) keine Individuen in Schutzgebieten, nur an den Rändern und an steilen südexponierten Lagen wurden einzelne Spuren gefunden. Das Vorkommen scheint des Weiteren mit dem Anteil von älterem Wald (*mature forest*) zu korrelieren (Wikars, 2004).

In der Studie von Wikars (2004) wurde der Käfer jeweils in 1 km<sup>2</sup> grossen Flächen gesucht. In den Flächen wurden dann jeweils alle in Frage kommenden Bäume auf Ausfluglöcher untersucht. Der Käfer konnte hier auch in bewirtschafteten Wäldern nachgewiesen werden (Wikars, 2004). Die Entwicklung der Larve zum Käfer dauert etwa vier Jahre. Diese Annahme wird dadurch bestätigt, dass in einzelnen Stämmen vier verschiedene Larvenstadien gleichzeitig gefunden wurden (Nilsson, 2015). Stämme welche im Schatten liegen oder mit Braunfäule infiziert sind, werden von den Tieren verlassen und die verbleibenden Larven sterben ab (Wikars, 2004). Die Verpuppung der Larven erfolgt im Juni, wodurch der Schlupfzeitpunkt zumindest in Südschweden im frühen Juli erfolgt. Zudem scheint der Käfer eher nachtaktiv zu sein (Nilsson, 2015).

10

## <span id="page-10-0"></span>1.4.2 Ökologie von *Prostomis mandibularis*

Der Schaufelkäfer (*Prostomis mandibularis*) ist von der IUCN ebenfalls als potentiell gefährdet eingestuft worden (Nieto, 2009). Der Populationstrend wird als rückläufig eingeschätzt, wobei auch hier der Wissensstand eher begrenzt ist, was sich daran zeigt, dass die aktuelle Verbreitung des Käfers nicht eingeschätzt werden kann. In der Schweiz hat der Käfer keinen rote Liste Status, dies liegt aber daran, dass er zu der Familie der *Prostomidae* (kein deutscher Name vorhanden) und nicht zu den Prachtkäfern, Bockkäfern, Rosenkäfern und Schröter gehört. In der Schweiz wurden nur diese vier Käferfamilien bei der Erstellung der roten Liste berücksichtigt (Monnerat et al., 2016).

In den Alpen lebt der Schaufelkäfer vor allem auf braun- und rotfaulem Fichten– und Laubholz (Aurenhammer et al., 2019; Britz & Gebhardt, 1999). Funde ausserhalb der Alpen sind sehr selten geworden, während er in den Alpen noch häufig zu finden ist (Bussler, Blaschke & Walentowski, 2010).

Eine Studie aus Österreich fand bei ihrer Kartierungsarbeit sehr viele Exemplare dieser Art. Die Studie war auf die Suche nach einer seltenen Käferart (*Rhysodes sulcatus*) ausgelegt und alle anderen Arten wurden als Beifang mitkartiert. Dabei wurden grosse, feuchte, am Boden liegende braun-, rot- und weissfaule Stämme gezielt untersucht. Es zeigte sich, dass der Schaufelkäfer die höchste Stetigkeit als Mass für die Nachweishäufigkeit aufwies. Er wurde oft in Vergesellschaftung mit dem Rindenschröter (*Ceruchus chrysomelinus*) gefunden, trat dabei aber dominanter auf. Die hohe Stetigkeit ist wahrscheinlich mit der Vorgehensweise der Studie zu erklären, da gezielt für die Larvenentwicklung der Käfer geeignetes Substrat untersucht wurde (Aurenhammer et al., 2019). Er wurde in dieser Studie vor allem in Tannen-Fichten und Buchen-Fichten Wäldern gefunden.

## <span id="page-10-1"></span>1.4.3 Ökologie von *Ceruchus chrysomelinus*

Diese Käferart wurde im Laufe der Feldarbeiten dieser Arbeit immer wieder gefunden. Sie gehört zur Familie der Schröter, ist in der Schweiz stark gefährdet (*endangered*) und hat die Prioritätsstufe drei (Monnerat et al., 2016). Laut der IUCN ist der Bestand des Rindenschröters auch global abnehmend und damit potentiell gefährdet (Mannerkoski, 2009). Das Hauptverbreitungsgebiet des Käfers liegt in Nordeuropa, weshalb die Schweiz eher zu den Randgebieten der globalen Verbreitung zählt. Laut der roten Liste ist der Rindenschröter eine Art, welche die, zwecks Artenförderung, häufig durchgeführten Auflichtungen im Wald eher schlecht verträgt. Der Käfer lebt in hochmontanen Nadelwäldern und seine Larven entwickeln sich in rotfaulem Holz (Monnerat et al., 2016). Der Rindenschröter ist in seinem Lebensraum auf eine hohe Dichte von feuchtem, rotfaulem Holz von Nadel- als auch von Laubbäumen angewiesen (Nilsson et al., 2000). Er kann durch das Fällen und Liegenlassen geeigneter Stämme gefördert werden, ein nicht Managen der

Wälder könnte ebenfalls ein gutes Instrument zur Förderung sein. Als Urwaldreliktart scheint er zudem dafür geeignet, Habitate von naturschützerischem Wert zu erkennen und diese unter Schutz zu stellen, so kann er auch als «*Umbrellaspecies*» zur Förderung von anderen Arten dienen (Kašák et al., 2019). Der Käfer ist ausserdem schon eine Zielart für den Schweizer Wald (Monnerat et al., 2016).

## <span id="page-11-0"></span>1.5 Waldreservate

Es gibt in der Schweiz drei Arten von Waldreservaten:

- Naturwaldreservate (NWR)
- Sonderwaldreservate (SWR)
- Komplexwaldreservate als Kombination der oberen beiden (KWR)

Naturwaldreservate dienen dem Prozessschutz, das heisst, dass sich der Wald ohne Eingriff des Menschen entwickeln kann. In der Schweiz wird dieses Konzept jedoch nur im schweizerischen Nationalpark umgesetzt. In allen anderen ist das Sammeln von Pilzen und Beeren, die Jagd, Sicherheitsschläge am Waldrand oder das Eindämmen von Waldbränden zumindest teilwiese erlaubt (Eisenhut, Mattli & Stöckli, 2019).

In Sonderwaldreservaten liegt die Förderung von bestimmten Habitaten und Zielarten im Vordergrund. Dies bedeutet, dass gezielte Eingriffe zum Erreichen dieser Ziele durchgeführt werden und der Wald nicht sich selbst überlassen wird (Eisenhut et al., 2019).

Aktuell beträgt der Anteil der Waldreservate an der Schweizer Waldfläche 6.3 %. Dieser Anteil soll bis 2030 auf 10 % gesteigert werden (BAFU, o. J.). Die Einrichtung der Waldreservate ist Sache der Kantone, vom Bund werden aber Finanzhilfen und fachliche Grundlagen zur Verfügung gestellt (BAFU, o. J.).

Im Kanton Graubünden existieren derzeit 86 solcher Waldreservate mit einer Fläche von 16'983.2 ha. Davon sind 10'117.7 ha SWR und nur 6'865.5 ha NWR, laut den kantonalen Zielen soll die NWR Fläche auf 9'000 ha gesteigert werden, ebenso wie die Zahl der Altholzinseln und Biotopbäume (Amt für Wald und Naturgefahren, 2020). Diese Arbeit soll auch hierfür neue Möglichkeiten und Erkenntnisse aufzeigen.

## <span id="page-11-1"></span>1.6 Altholzinseln und Biotopbäume

Durch Altholzinseln soll die Vernetzung in den Schweizer Wäldern gefördert werden. Der Bund unterstützt dieses Anliegen mit 40 Schweizerfranken pro Are und Jahr. Dafür kommen jedoch nicht alle Standorte in Frage. Ausserdem führt das Amt für Wald und Naturgefahren (AWN) des Kantons Graubünden ein Register über die Altholzinseln (Vanoni, 2019). Nicht nur Inseln mit viel altem Holz können zur Vernetzung und zum Erhalt der Artenvielfalt beitragen. Sogenannte Biotopbäume sind ebenfalls ein wichtiger Bestandteil eines

natürlichen Waldes. Diese Bäume bieten eine grosse Palette an Mikrohabitaten an, wovon diverse Tiere, Pflanzen, Pilze und Mikroorganismen profitieren können. Diese Mikrohabitate entstehen durch die physikalische Schädigung des Baumes, wie beispielsweise einen Blitzschlag. Um die Aufnahme dieser Bäume einfacher zu gestalten und zu intensivieren, gibt es seit kurzem eine App, welche es ermöglicht solche Bäume zu melden (WSL, 2020).

## <span id="page-12-0"></span>1.7 Rotfäule

Alle untersuchten Käferarten scheinen auf rotfaules Holz angewiesen zu sein, oder von diesem indirekt durch den Windwurf zu profitieren. Verursacher der Rotfäule ist der Gemeine Wurzelschwamm *Heterobasidion annosum* (Seifert, 2007)*.* In Fichtenmonokulturen kann der Pilz sehr grosse Schäden verursachen. In natürlichen Wäldern stellt er aber kein grösseres Problem dar, sondern trägt viel zum Nährstoffkreislauf im Wald bei, da er Nährstoffe im Holz für andere Organismen verfügbar macht. So schafft er Nischen für viele Waldinsekten und andere Organismen (Asiegbu, Adomas & Stenlid, 2005). Zudem beeinflusst er Prozesse wie Sukzession und auch Waldeigenschaften wie Schlussgrad und Struktur (Asiegbu et al., 2005). Wie viele Pilze ist er auf eine gewisse Feuchtigkeit im Substrat angewiesen. Übertragen wird der Pilz dabei vor allem durch die in Wunden am Stamm oder in den Wurzeln eindringenden Pilzsporen. Ein befallener Baum kann den Pilz dann durch die Wurzeln auf anderer Bäume übertragen (Seifert, 2007)*.* Laut der Studie von Siefert ist das Risiko von Windwurf bei befallenen Bäumen grösser (Seifert, 2017). Befallenes Holz verliert an Wert, da die Qualität und Stabilität des Holzes massiv gemindert werden.

## <span id="page-12-1"></span>1.8 Totholz

Totholz bietet einen Lebensraum für zahlreiche Waldarten, so sind in der Schweiz 1700 Käferarten und 2700 Pilzarten von Totholz abhängig (Lachat et al., 2019). Generell ist eine Korrelation zwischen dem Totholzvolumen pro Fläche und der Artenvielfalt in Wäldern ersichtlich. In den gemässigten Breiten ist dieser Zusammenhang weniger ausgeprägt und es kommt vermehrt auf die Qualität und Vielfalt von Totholzstrukturen an (Lassauce, Paillet, Jactel & Bouget, 2011). Laut dem Landesforstinventar liegt im Schweizer Wald eine durchschnittliche Totholzmenge von 24 m<sup>3</sup>/ha (Brändli et al., 2020). Diese Menge nimmt seit dem Zweiten Weltkrieg zu und die aktuellen Prognosen weisen ebenfalls einen Aufwärtstrend auf (Lachat et al., 2019). In den Urwäldern Europas variiert die Totholzmenge sehr stark. Im Durchschnitt ist sie mit 140 m<sup>3</sup>/ha aber deutlich grösser als bei uns (Lachat et al., 2019). Totholz entsteht in relevanten Mengen nur bei grösseren Ereignissen, wie waldbaulichen Eingriffen, Stürmen oder einem Borkenkäferbefall. Vor allem ältere Bäume sterben nur bei solchen Ereignissen. In Fichtenwäldern ist die Sterblichkeit bei kleinen Bäumen mit einem Brusthöhen Durchmesser (BHD) <20 cm am grössten (Lachat et al., 2019).

13

## <span id="page-13-0"></span>2 Material und Methoden

Für die Beantwortung der Fragestellungen dieser Arbeit wurden drei seltene Käferspezies ausgewählt. Mit der Auswahl von drei Arten soll der Fangerfolg erhöht werden, um schlussendlich repräsentative Resultate zu erhalten.

## <span id="page-13-1"></span>2.1 Material

Beim Kartieren vom Schaufelkäfer und Rindenschröter wurde folgendes Material verwendet: Die Baumstämme wurden mit einem Stechbeitel aufgebrochen und untersucht. Des Weiteren wurden Probebehälter mit einer Alkohollösung mitgeführt, um entnommene Belegexemplare aufzubewahren. Zudem wurde eine Kamera verwendet, um die Fundstellen und Käferfunde zu dokumentieren. Die Koordinaten der Fundorte wurden mit der App «locatr» aufgezeichnet. Beim Kartieren des Zottenbocks wurden Pheromonfallen verwendet. Diese Fallen und das verwendete Pheromon werden in den nächsten beiden Kapiteln genauer beschrieben.

## <span id="page-13-2"></span>2.1.1 Aufbau der Fallen

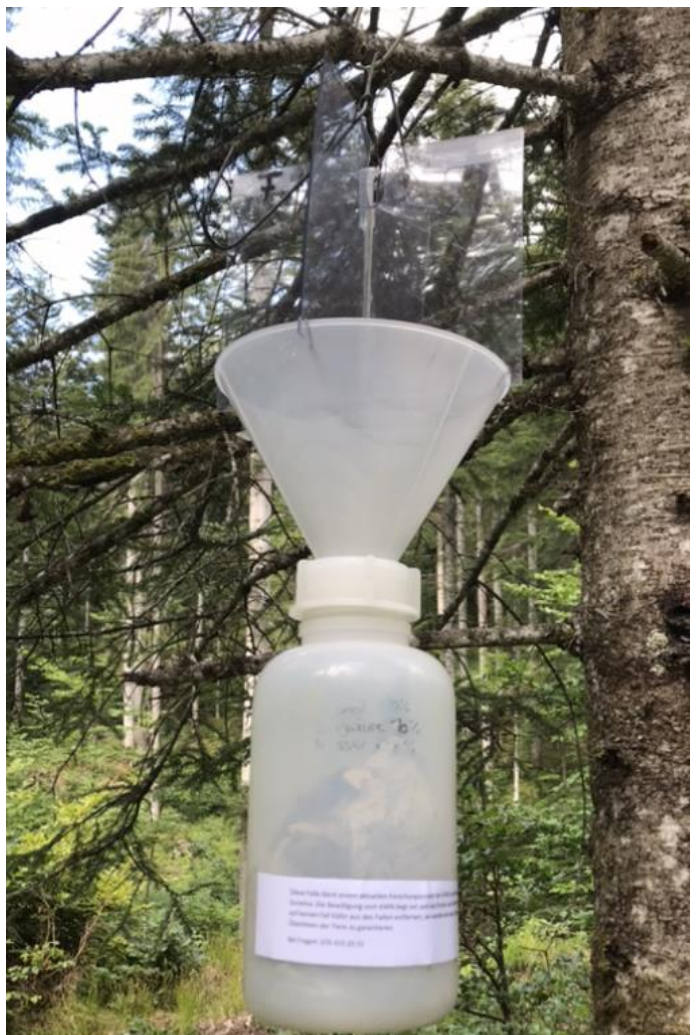

*Abbildung 1 Aufbau der zum Nachweis des Zottenbocks verwendeten Pheromonfalle.*

In Abbildung 1 ist eine Pheromonfalle zu sehen, wie sie in dieser Arbeit verwendet wurde. Sie besteht aus einer vierflügeligen Plexiglasscheibe, welche folgendermassen funktioniert: Der angelockte Käfer fliegt dagegen und gelangt dann über den Trichter in den darunterliegenden PET-Behälter. Darin befinden sich Holzstücke und Papierknöllchen, welche das Tier vor der Sonne und dem Ertrinken in Regenwasser schützen sollen. Das Pheromon befindet sich in einer perforierten *Microtube*, welche an einer Schnur befestigt ist. Die Falle wurde mit einem Draht an den Bäumen befestigt. Um die *Microtube* zu perforieren wurde eine Nadel verwendet, welche unterhalb des Deckels durch das Röhrchen gedrückt wurde. Dadurch sollte das Pheromon nicht zu schnell evaporieren.

## <span id="page-14-0"></span>2.1.2 Pheromon

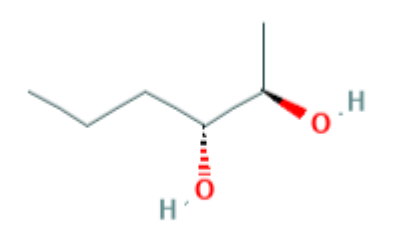

*Abbildung 2 Abbildung 2 Struktur von (2r,3r)-2,3-Hexandiol (PubChem, o. J.).*

Das Sexualpheromon wird von den Weibchen produziert und scheint bei allen Arten der Gattung *Tragosoma* dieselbe Struktur zu haben, nämlich 2,3-Hexandiol (Ray et al., 2012). Seit der Entdeckung des Pheromons von Ray et al. (2012) kann es benutzt werden, um den Käfer nachzuweisen oder seine Absenz festzustellen. In Abbildung 2 ist die Struktur des Moleküls zu sehen. 2,3- Hexandiol hat vier Stereoisomere, mit dem Verfahren von Ray et al. lässt sich aber zu 97% das 2r,3r-Stereoisomer

herstellen, welches genau dem entspricht welches bei den Käfern vorkommt (Ray et al., 2012). In dieser Studie wurde das Pheromon in Isopropanol gelöst, damit es leichter evaporieren konnte. Die verwendete Konzentration lag bei 100 mg/ml. Bei dem in dieser Arbeit verwendeten Pheromon, handelt es sich um das exakt gleiche Pheromon wie das, welches im Bayrischen Wald zum Nachweis des Zottenbocks verwendet wurde (Angaben nach Dr. Alexander Szallies).

## <span id="page-14-1"></span>2.1.3 Verwendete Geodaten

Die in dieser Arbeit benutzten Geodaten wurden meist über das Geoportal des Kantons Graubünden bezogen, oder vom AWN zur Verfügung gestellt. Eine Übersicht ist in Tabelle 1 dargestellt.

| Name und Beschreibung                            | Dateiforamt | Quelle                |
|--------------------------------------------------|-------------|-----------------------|
| Waldentwicklungsplan der Region Surselva         | .shp        | Geogr.ch              |
|                                                  |             | (GeoGR, o. J.)        |
| Bestandeskarte,                                  | .shp        | Geogr.ch              |
| Enthält eine flächendeckend aufgenommene         |             | (GeoGR, o. J.)        |
| Übersicht über den Waldzustand                   |             |                       |
| Eingriffe, Enthält alle Eingriffe der letzten 14 | .shp        | Vom AWN zur Verfügung |
| Jahre                                            |             | gestellt              |
| Digital Terrain Model (DTM),                     | .tif        | Von der IBW zur       |
| Oberflächenmodell                                |             | Verfügung gestellt    |
| Walderschliessung, enthält alle Waldstrassen     | .shp        | Geogr.ch              |
| der Region                                       |             | (GeoGR, o. J.)        |

<span id="page-14-2"></span>*Tabelle 1 Übersicht über die verwendeten Geodaten*

## <span id="page-15-0"></span>2.2 Methoden

## <span id="page-15-1"></span>2.2.1 Untersuchungsgebiet

Das Untersuchungsgebiet liegt im Bündner Rheintal in der Schweiz. Hauptsächlich werden Gebiete rund um Flims untersucht. Das gesamte Gebiet erstreckt sich aber bis nach Brigels. Es wurde versucht eine möglichst grosse Fläche abzudecken und trotzdem noch auswertbare Daten zu generieren. Also Daten welche nicht durch die räumliche Distanz beeinträchtigt werden. Die Fläche sollte möglichst gross sein, um so viel wie möglich über die räumliche Verbreitung der Arten zu erfahren.

Das Gebiet eignet sich für diese Untersuchung vor allem durch die vielen unterschiedlichen Bewirtschaftungsformen auf verhältnismässig kleiner Fläche, sowie der Höhe und den damit verbundenen, geeigneten Waldgesellschaften. Dabei handelt es sich vor allem um Buchen-Tannen Wälder, Fichtenwälder, sowie einige Auenwälder (Kanton Graubünden, o. J.).

Im Rheintal gab es bereits jeweils einen Nachweis des Zottenbocks und einen des Schaufelkäfers, obwohl der Nachweis des Zottenbocks vor dem Jahr 2000 liegt. Vom Rindenschröter lagen drei Meldungen im Rheintal vor (Infofauna, o. J.). Das Rheintal ist zudem vielversprechend, da es mit dem warmen, inneralpinen Klima ideale Bedingungen für die Entwicklung der Käfer bietet. Es gibt sehr viele Waldflächen mit einem hohen Anteil an Nadelwäldern und es liegt innerhalb geeigneter Höhenstufen. Ausserdem gibt es viele Naturwaldreservate und die Alp Scatlé mit ihrem Fichtenurwald liegt in der Nähe, wo die Käfer die grossflächigen Rodungen im 18. und 19. Jh. überdauert haben könnten.

Bei der Auswahl der Flächen ging es darum, möglichst viele verschiedene Bewirtschaftungsformen abzudecken in Gebieten, welche vielversprechend aussehen für das Vorkommen der beiden Käfer. Es wurden deshalb 24, jeweils einen Hektar grosse Flächen, möglichst gleichmässig auf die drei Bewirtschaftungsformen Nutzwald, Schutzwald und Waldreservate verteilt (siehe Abbildung 3). Dabei wurde der Schwerpunkt auf die Naturwaldreservate oder Wälder mit Biodiversitätsförderung, wie die Förderung des Auerhuhns, gelegt. Des Weiteren wurde darauf geachtet, dass sich die Flächen möglichst nahe an einer Strasse befinden, um alle Fallen am selben Tag in Position zu bringen. Die Fallen mussten ausserdem alle zwei bis drei Tage kontrolliert werden, damit die Tiere nicht starben.

Alle betroffenen Forstreviere und Marco Vanoni vom AWN wurden bereits Ende April über die geplante Arbeit informiert, um mögliche Irritationen zu vermeiden.

#### *2.2.1.1 Probenahmedesign für Prostomis mandibularis und Ceruchus chrysomelinus*

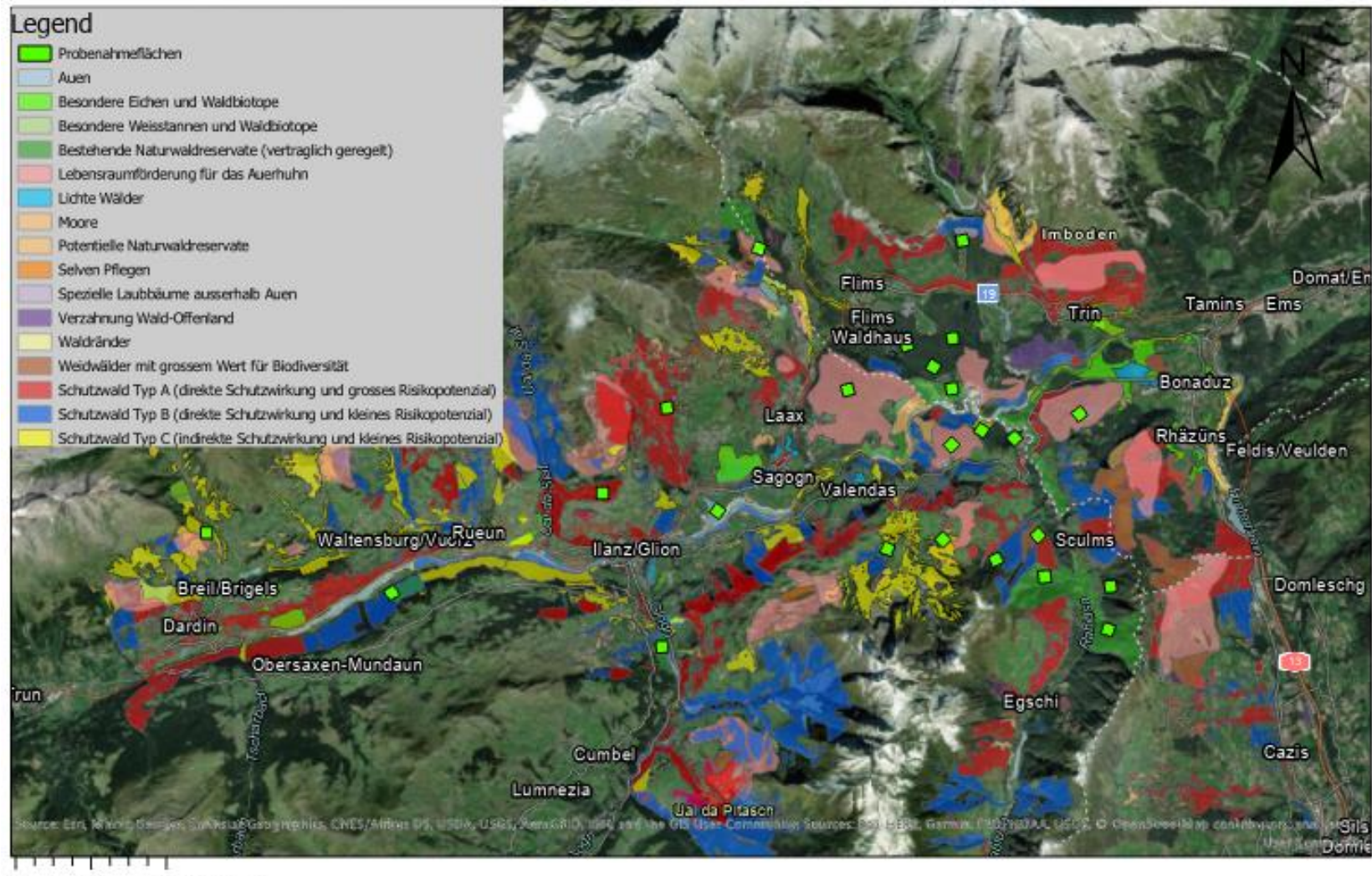

<span id="page-16-0"></span> $0 \t 1 \t 2$ 4 Kilometers

<span id="page-16-1"></span>*Abbildung 3 Kartenausschnitt der Region mit dem WEP und den schwarzumrandeten und grün eingefärbten Probenahmeflächen*

#### *2.2.1.2 Fallenstandorte für den Fang von Tragosoma depsarium*

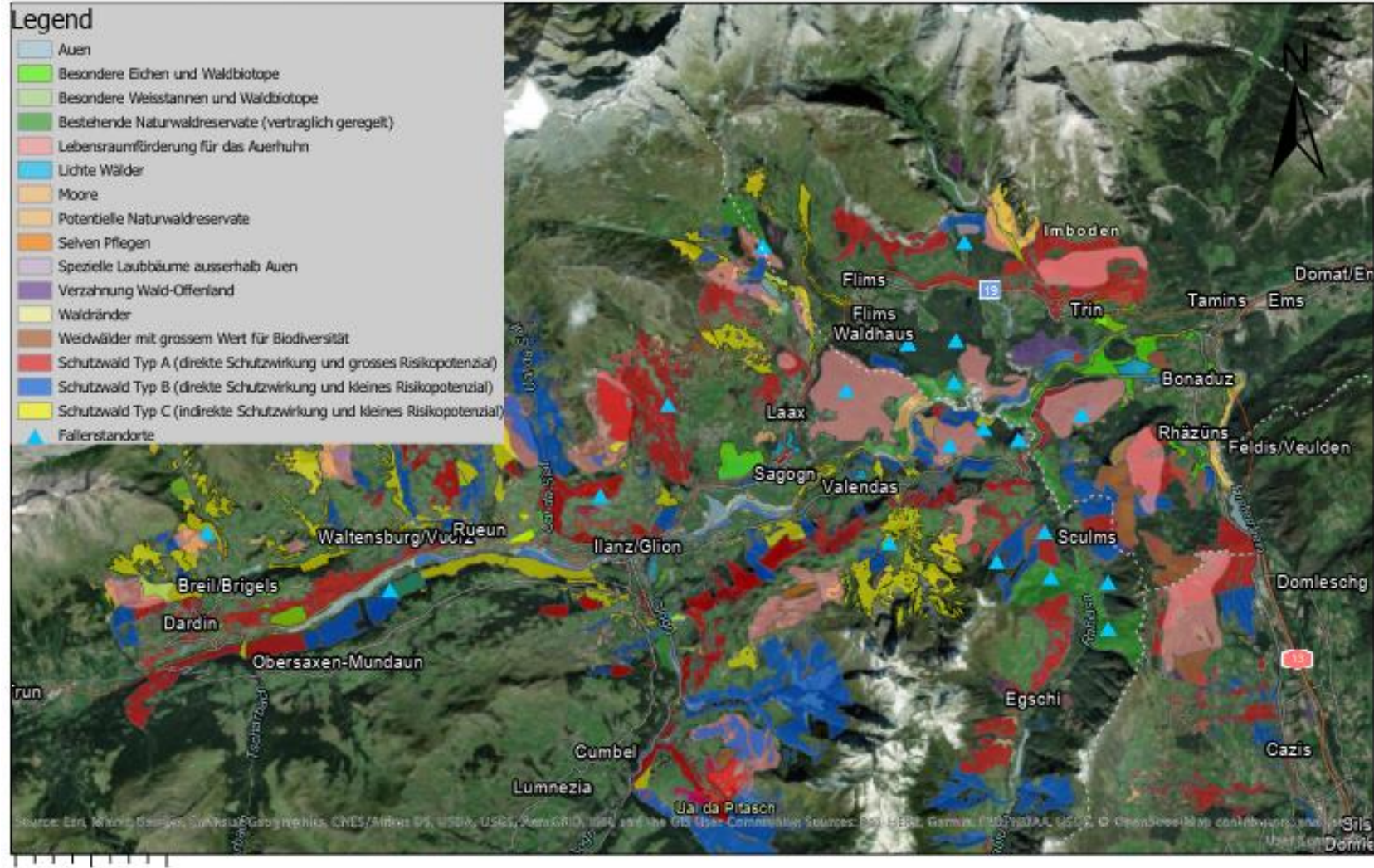

<span id="page-17-1"></span><span id="page-17-0"></span> $0 \t 1 \t 2$ 4 Kilometers

*Abbildung 4 Übersicht über die Fallenstandorte (blaue Dreiecke) für Tragosoma depsarium*

### <span id="page-18-0"></span>2.2.2 Kartieren der Käfer

### <span id="page-18-1"></span>*2.2.2.1 Fang von Tragosoma depsarium*

Der Zottenbock wurde bei den Untersuchungen im Rahmen dieser Arbeit mittels Sexualpheromonen angelockt. Dieses unschädliche Pheromon wurde in Fallen platziert, in welchen die Käfer ausgezählt und anschliessend wieder freigelassen werden konnten. Eine Karte mit den Fallenstandorten ist in Abbildung 4 zu finden. Diese Methode scheint erfolgsversprechender zu sein, als die Suche nach Larven in potentiellen Larvenhabitaten oder dem Suchen nach den charakteristischen Ausfluglöchern (Nilsson, 2015). Ausserdem ist es eine schonende Methode, welche die Tiere möglichst wenig stört.

Während des Anbringens der Fallen musste darauf geachtet werden, dass das Pheromon nicht ungewollt zwischen den Standorten verbreitet wurde, da sonst das Resultat hätte verfälscht werden können. Wenn das Pheromon nach ein bis zwei Wochen zu Neige ging wurde es wieder aufgefüllt. Das Pheromon sollte ausserdem gekühlt aufbewahrt werden.

Es gab laut der Studie von Nilsson zwei Perioden, in welchen die Käfer vermehrt gefangen wurden: Vom 1. bis zum 7. Juli und vom 17. bis zum 23. Juli (Nilsson, 2015). Aus diesem Grund wurden die Fallen Ende Juni aufgestellt, falls die Tiere aufgrund warmen Wetters oder einer leichten Verschiebung des Schlupfzeitpunkts gegenüber dem von Schweden früher schlüpfen sollten. Die Fallen mussten alle zwei bis drei Tage kontrolliert werden, damit die Tiere nicht starben, dies war eine Vorgabe des Amts für Natur und Umwelt (ANU) für die Fangbewilligung (Anhang 3). Es wurden insgesamt 20 Fallen aufgehängt und mit dem Pheromon bestückt.

Falls sich bei der ersten Kontrolle Tiere in der Falle befunden hätten, wären die Fallen abgenommen und dies als positives Ergebnis gewertet worden. Ansonsten wurden die Fallen bis Ende August hängen gelassen, da keine Sicherheit bezüglich des Schlupfzeitpunkts bestand. Wenn sich bis zum Ende dieser Zeit kein Käfer in der Falle befand, wurde dies als negatives Ergebnis gewertet. Die hier genannten Methoden lehnen sich an die Arbeit von Nilsson in Schweden an (Nilsson, 2015).

#### <span id="page-18-2"></span>*2.2.2.2 Kartieren von Prostomis mandibularis und Ceruchus chrysomelinus*

Der Schaufelkäfer wurde vom 18.05.20 bis zum 16.06.20 in den Quadraten kartiert, welche auf Abbildung 3 zu sehen sind. Der Käfer wurde in den jeweiligen Plots von Hand gesucht. Es wurde so lange gesucht, bis der Käfer oder seine Larven gefunden wurden, oder die maximale Zeit von zwei Stunden pro Gebiet erreicht worden war. Kartiert wurde auf zwei Transekten, welche wie in Abbildung 5 dargestellt, festgelegt wurden.

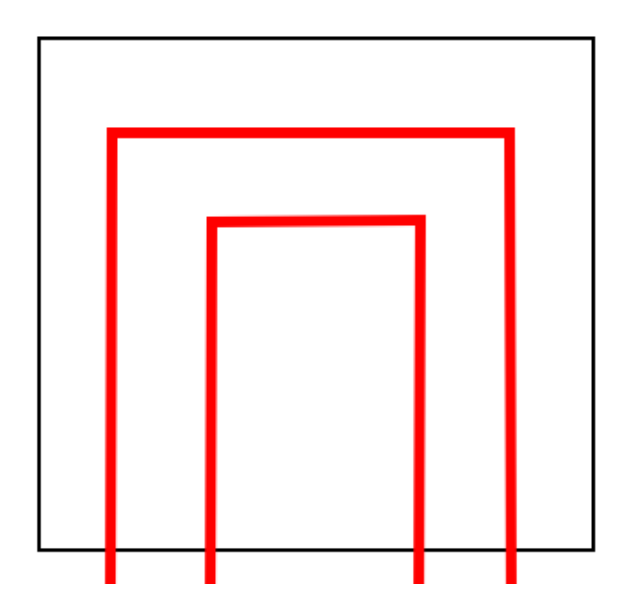

*Abbildung 5 Plot (schwarz) mit den zu begehenden Transekten (rot) für zwei Personen*

<span id="page-19-0"></span>Da die Aufnahmen durch zwei Personen stattfanden, konnte innert dieser Zeit fast die ganze Fläche nach geeigneten Holzstämmen abgesucht werden. Geeignete Holzstämme zeichnen sich durch einen bestimmten Durchmesser und eine gewisse Feuchtigkeit aus. Zudem müssen sie rotfaul sein und die einzelnen Schichten sollten sich ablösen lassen. Ob der Käfer im Holz ist, lässt sich leicht an der etwas lehmigen Struktur des Holzmehls erkennen (Abbildung 6), welches die Larven beim Fressen zurücklassen.

<span id="page-19-1"></span>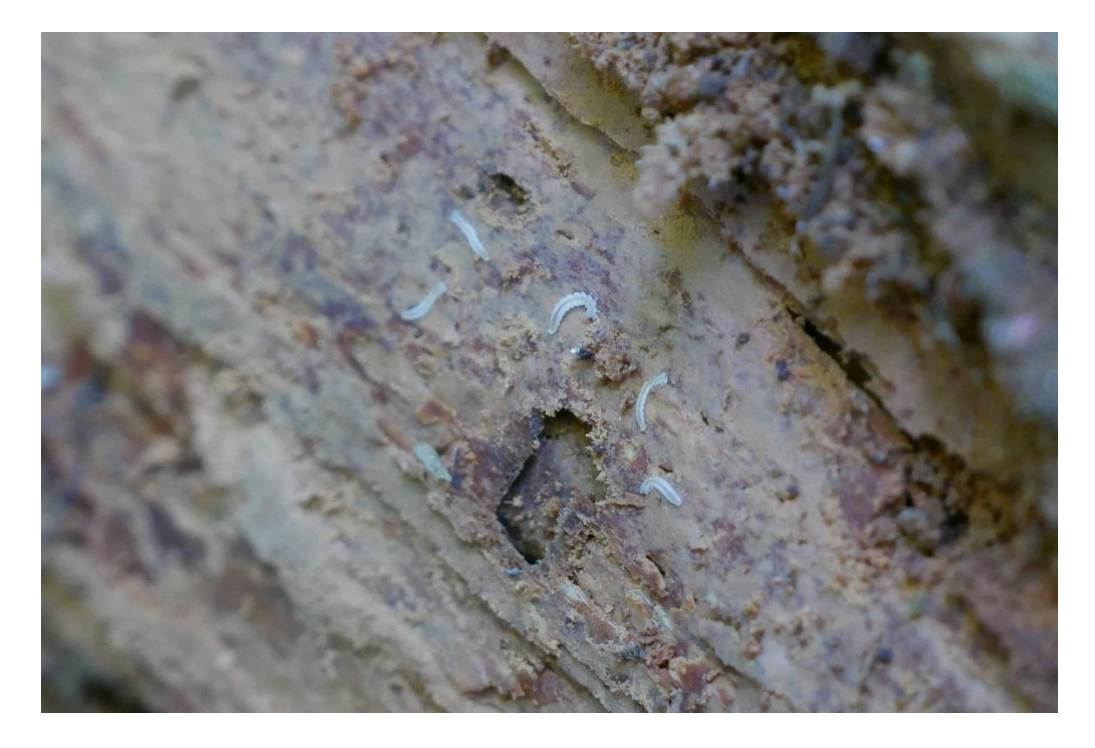

*Abbildung 6 Larven von Prostomis mandibularis, die lehmartige Struktur und Farbe des Holzmehls ist gut erkennbar.*

Wenn nach diesen zwei Stunden kein Käfer gefunden wurde, wurde dies als nicht Vorkommen des Käfers in diesem Plot gewertet. Sobald der Käfer gefunden wurde, wurde die Suche nicht mehr weitergeführt. Es wurden die Koordinaten des Fundorts sowie der Waldzustand im Umkreis von ca. 15 Metern aufgenommen. Zudem wurde nach Möglichkeit nach einem adulten Exemplar gesucht, um den Fund zu belegen. Da aber der Brutplatz und damit das Habitat für künftige Generationen nicht komplett zerstört werden sollte, wurde nicht am ganzen Stamm nach dem Käfer gesucht, weswegen nicht von allen Fundstellen ein Belegexemplar vorhanden ist.

Zeitgleich wurden auch die Larven und adulten Tiere des Rindenschröters gesucht. Diese wurden aber häufig eher früh gefunden, ohne dass der Schaufelkäfer gefunden wurde. Deshalb wurden jeweils beim ersten Exemplar die Koordinaten aufgenommen und anschliessend weiter nach dem Schaufelkäfer gesucht. Die Larven des Käfers sind ebenfalls eher leicht zu erkennen, wie Abbildung 7 zeigt. Es wurde, wie bei den anderen beiden Arten nur eine Anwesenheit oder Absenz des Käfers in einem Gebiet erfasst, nicht aber die Anzahl gefundener Individuen.

<span id="page-20-0"></span>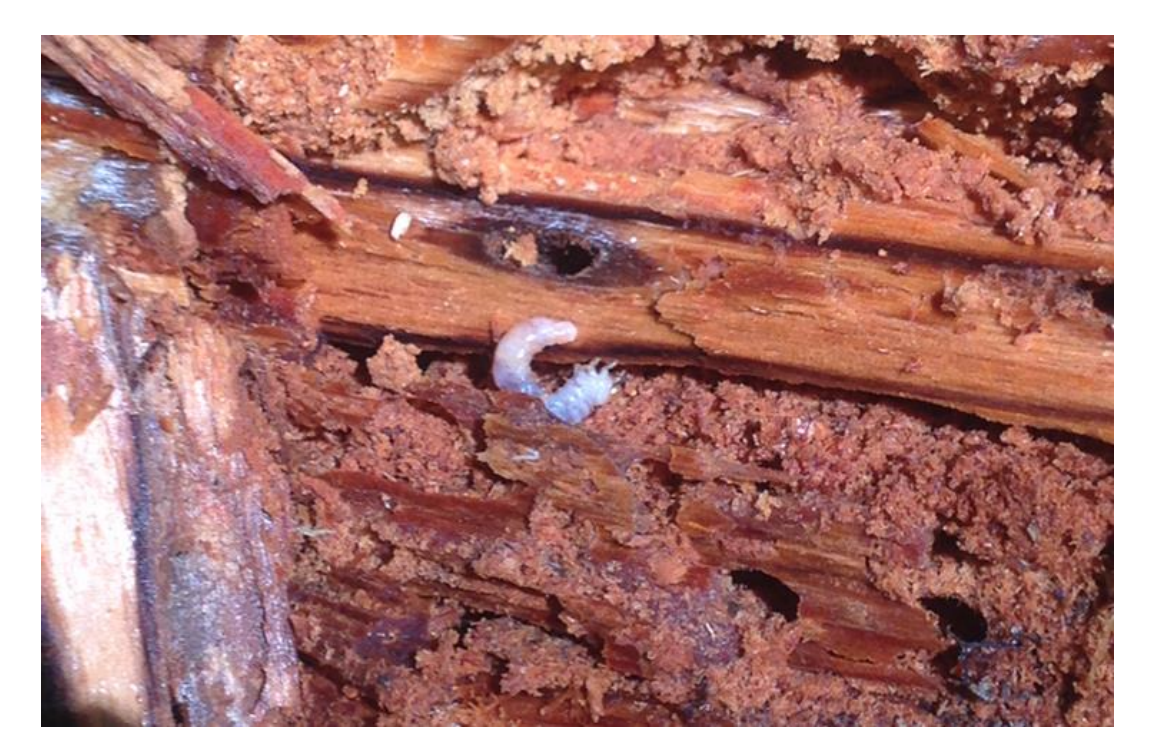

*Abbildung 7 Larve von Ceruchus chrysomelinus in rotfaulem Holz. Die rötliche Färbung der Larve ist gut zu erkennen.*

## <span id="page-21-0"></span>2.2.3 Aufnahme des Waldzustands

Grundsätzlich wurde davon ausgegangen, dass das Auftreten der Arten mit dem Alter des Bestandes und dem damit verbundenen grösseren Durchmesser der Totholzbäume korreliert. Zudem wurde untersucht, welche Baumartenzusammensetzung, Exposition, Schlussgrad, Höhenstufe usw. die Tiere bevorzugen. Weiter wurden offensichtliche Spuren von Waldbewirtschaftung oder Waldschäden wie Sturmflächen aufgenommen.

Die Parameter des Waldzustands wurden auf einer kleinen und einer grossen räumlichen Skala aufgenommen. Die kleinräumige Skala, deckt einen Radius von ca. 15 m ab, was einer Fläche von ungefähr 700 m<sup>2</sup> entspricht. In diesem Bereich wurde bei den Fallenstandorten oder den untersuchten Habitatbäumen des Schaufelkäfers oder des Rindenschröters das Feldblatt mit den Parametern aufgenommen (Anhang 1). Dies wurde insbesondere auch bei nicht Vorhandenseins des Tieres gemacht, damit im Nachhinein auch eine negative Korrelation festgestellt werden konnte. Die Angaben bezüglich des Totholzes wurden anschliessend mit dem Faktor 14 auf einen Hektar hochgerechnet, um Vergleiche mit der Literatur zu ermöglichen.

Als Orientierung zum Abschätzen der Totholzmenge wurde folgende Annäherung benutzt: Ein Zylinder mit einem Durchmesser von 25 cm hat auf eine Länge von 20 m ein Volumen von einem m<sup>3</sup>. Der Einfluss des Radius ist dabei exponentiell, so braucht ein Zylinder mit 50 cm Durchmesser nur noch 5 m Länge, um auf das gleiche Volumen zu kommen.

Für Rückschlüsse auf einer grösseren räumlichen Skala, lagen weitere Daten vor. Erstens gibt es im Kanton Graubünden die Bestandeskarte, in welcher flächendeckend der Waldzustand aufgenommen wird. Sie gibt Auskunft über Deckungsgrad, Baumartenzusammensetzung, Entwicklungsstufe, Struktur, Waldform usw. und somit über den Waldzustand. Etwas problematisch dabei ist, dass die Daten nicht immer aktuell sind und keine Angaben erhältlich sind, wann der Zustand zuletzt aufgenommen wurde. Deshalb und weil noch andere Parameter aufgenommen wurden, wurde der Zustand in den beprobten Flächen trotzdem aufgenommen.

Zweitens werden im Kanton Graubünden seit 2006 alle Eingriffe von den Förstern in digitaler Form erfasst. Marco Vanoni vom AWN hat diese Daten für diese Arbeit zur Verfügung gestellt. Sie sollen dazu dienen, Rückschlüsse auf die Bewirtschaftung zu ermöglichen.

## <span id="page-21-1"></span>2.2.4 Statistische Methoden und räumliche Analysen

Bei der Auswertung der Waldzustandsparameter wurde mit RStudio gearbeitet. Der R-Code, welcher zur Visualisierung der Daten verwendet wurde, ist im Anhang dieser Arbeit zu finden. Die Daten wurden meist nur qualitativ ausgewertet, da für eine quantitative Auswertung die Stichprobenmenge zu klein war. Die Boxplots werden so interpretiert, dass

wenn sich die Whysker (95% der Datenwerte) der Plots überlappen, kein signifikanter Zusammenhang vorliegt. Zudem wurden einige der Ergebnisse mit Excel ausgewertet, wenn die Daten dies zuliessen. So wurde der Zusammenhang zwischen der Waldfunktion laut Waldentwicklungsplan (WEP) und der Menge Totholz in Excel dargestellt. Auch hier wurde es als ein nicht signifikanter Unterschied gewertet, wenn sich die 95% Konfidenzintervalle des Histogramms überlappten.

*Tabelle 2 Die Klassen mit den Distanzwerten, welche bei der Klassifizierung benutzt wurden.*

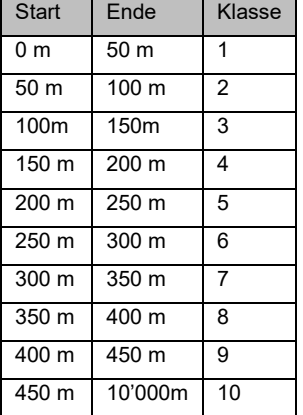

Um den Einfluss der Erschliessung und der Bewirtschaftung auf das Käfervorkommen zu testen, wurden GIS-Analysen durchgeführt. Der Arbeitsablauf ist in Abbildung 8 zu sehen. Zuerst wurde um die Eingriffsflächen, respektive die Waldstrassen mit dem *Euclidean-Distance Tool* der ArcGIS Toolbox ein Rasterlayer generiert. Die Pixelwerte beziehen sich dabei auf die Entfernung vom jeweiligen Shapefile. Die Pixelgrösse wurde auf 50\*50 Meter bei den Eingriffsflächen und auf 10\*10 Meter bei den Waldstrassen festgelegt. Im nächsten Schritt wurde der Rasterlayer mit dem *Reclassify-Tool* reklassifiziert. Die Klassifizierung folgte dem Schema, welches in

Tabelle 2 dargestellt ist. Das Schema wurde gewählt, da bis zu einer Distanz von 50 Meter die Stämme von der Strasse aus per Bodenzug geholt werden können. Bei der nächsten Kategorie können die Stämme ebenfalls mit einer längeren Seilwinde zur Strasse gezogen werden.Ab einer Distanz von 100 Metern sind die Stämme je nach Gelände nur noch per Seillinie erreichbar, die Klassenwerte wurden aber bei 50 Metern belassen, damit die Kategorisierung linear bleibt. Zudem fällt nur ein Käferfund, bei der Analyse zu den Eingriffsflächen in die Klasse 10, alle anderen Käferfunde lagen weniger als 450 Meter von Eingriffsflächen oder Strassen entfernt. Anschliessend wurden die Pixelwerte der Pixel auf denen sich die Käferfundstellen befanden ausgelesen und in eine .csv Datei übertragen um sie in RStudio zu bearbeiten. Dieses Vorgehen war beim Analysieren des Einfluss der Nähe zu Strassen und Eingriffsflächen gleich. Es diente dazu die Frage zu beantworten, ob diese Parameter einen Einfluss auf die Verbreitung der Käfer haben.

23

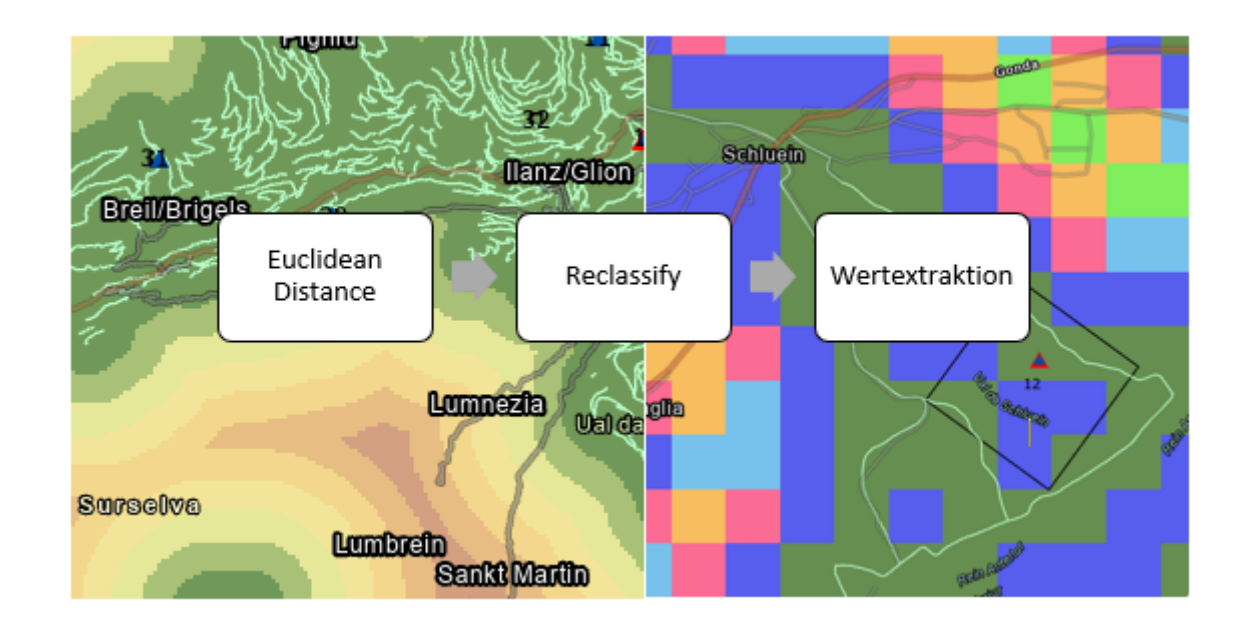

<span id="page-23-0"></span>*Abbildung 8 Darstellung der GIS-Analyse. Das Flussdiagramm stellt den Arbeitsablauf dar. Im Hintergrund sind die Resultate des Euclidean-Dinstance Tools und des Reclassify-Tools zu sehen.*

Auf eine Untersuchung des Einflusses der Eingriffsart wurde verzichtet, da in der Attributtabelle der Eingriffsdaten nur das Eingriffsziel vermerkt war und daraus nicht auf die Art des Eingriffs geschlossen werden konnte. In einem nächsten Schritt wurde noch die Strassenfläche in einer Probenahmefläche berechnet. Dies sollte als Mass für die Erschliessung dienen. Denn es gab in dem Layer Walderschliessung drei Strassenklassen von unterschiedlicher Breite. Diese wurden in der vorherigen Methode gleichberechtigt behandelt. Es ist jedoch anzunehmen, dass eine Strasse mit drei Metern Breite eine grössere Nutzung und damit einen grösseren Effekt auf den Wald und die Waldbewohner hat als eine Strasse von einem Meter Breite. Dazu wurde der Walderschliessungs-Layer mit dem Layer der Probeflächen verschnitten (*Clip-Tool*). Anschliessend konnte die Länge und Breite der Strassen in den Probeflächen herausgelesen und die Fläche berechnet werden. Diese Ergebnisse wurden dann wiederum in RStudio nachbehandelt.

## 3 Resultate

## 3.1 Fundorte der Käfer

<span id="page-24-0"></span>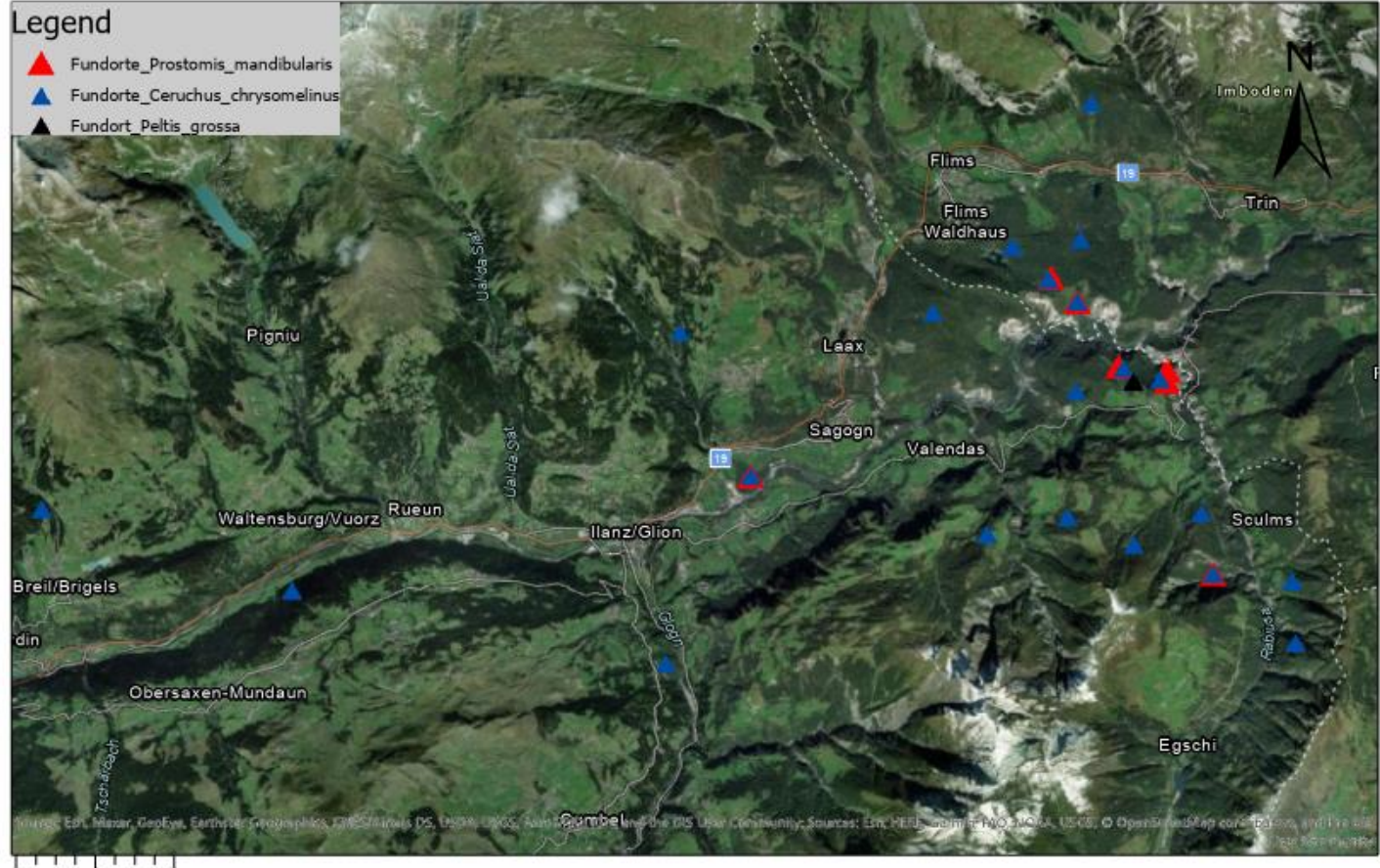

 $0$  0.75 1.5 3 Kilometers

<span id="page-24-2"></span><span id="page-24-1"></span>*Abbildung 9 Karte mit den Fundorten von Prostomis mandibularis, Ceruchus chrysomelinus und Peltis grossa* 

#### Bachelorarbeit Moritz Walther 19.09.2020

Abbildung 9 zeigt die Fundorte vom Schaufelkäfer in rot, die Fundorte vom Rindenschröter in blau und den Fundort von *Peltis grossa* in schwarz. Der Zottenbock konnte in dieser Arbeit nicht nachgewiesen werden. Der Schaufelkäfer wurde in sechs von 24 Probeflächen gefunden, in einem wurde er zweimal entdeckt. In den Flächen 9 und 17 wurde er während des Feldtages mit Alexander Szallies entdeckt. Der Fund in Fläche 12 wurde von Barbara Huber gemacht. Bei dieser Fläche und den anderen Flächen dauerte es in der Regel weniger als eine halbe Stunde bis die Larven oder Käfer gefunden wurden. Dies weist darauf hin, dass eine Begehzeit von zwei Stunden auszureichen scheint, um eine Absenz des Käfers plausibel zu machen. Sobald der Käfer vorhanden ist, besiedelt er auch weniger geeignete Strukturen, wie zu kleine oder zu trockene Stämme. Der Rindenschröter war als Larve oder adultes Tier auf 21 von 24 Flächen vorhanden. Die oberste Fläche lag auf 1678 m.ü.M., was wahrscheinlich ausserhalb des Verbreitungsgebiets vom Rindenschröter liegt. Die Höhenverteilung der Probenhameflächen wird in Abbildung 10 dargestellt. Der Rindenschröter wurde bis in eine Höhe von 1509 m.ü.M nachgewiesen. Der Schaufelkäfer fehlte auf Flächen oberhalb von 1200 m.ü.M komplett.

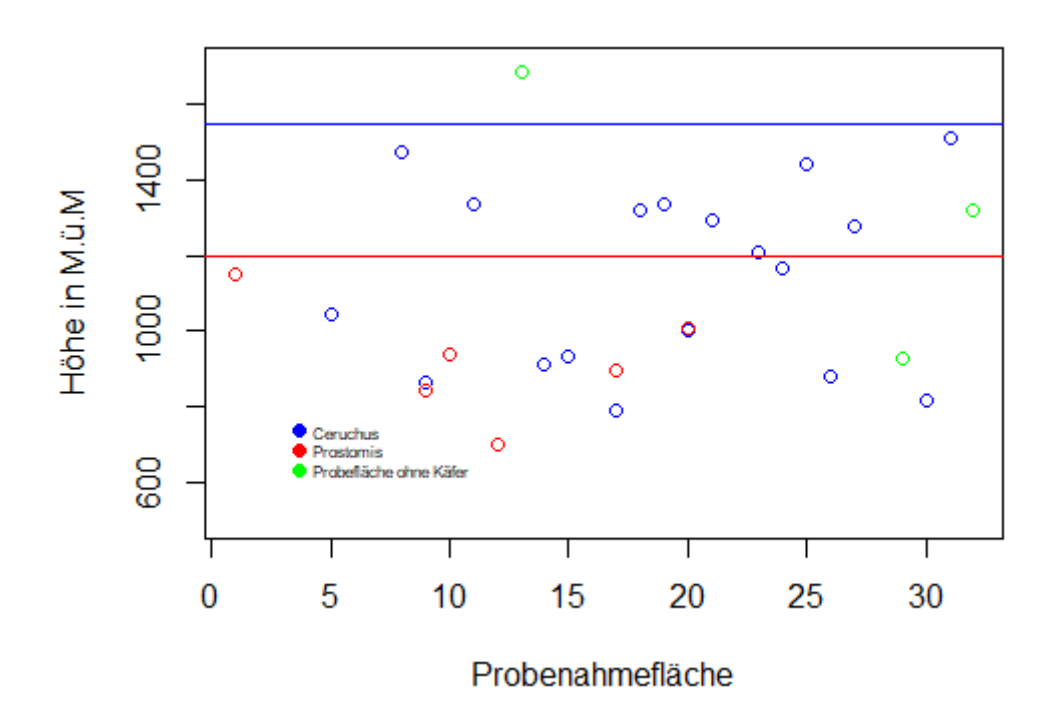

<span id="page-25-0"></span>*Abbildung 10 Streudiagramm mit den Höhen der Probeflächen. Die rote und blaue Linie zeigen, bis zu welcher Höhe der Schaufelkäfer, bzw. der Rindenschröter vorkamen.*

Nach der Höhe wurde getestet, ob eine Präferenz in der Exposition bei der Besiedlung von Flächen vorliegt. Abbildung 11 zeigt die Expositionen aller Probeflächen. Flächen, welche keine Exposition, respektive eine flache Topografie aufweisen, werden in der Darstellung nicht gezeigt.

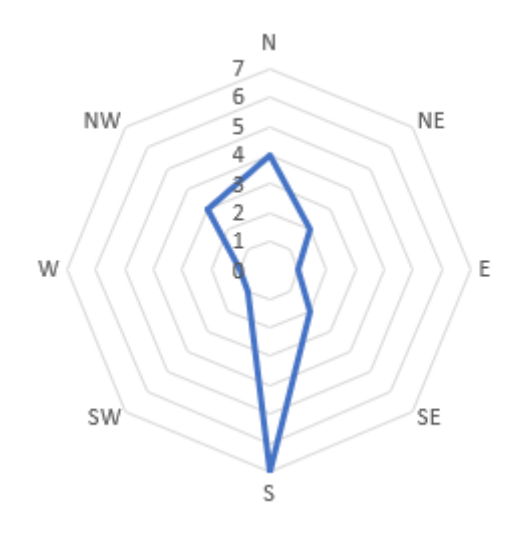

*Abbildung 11 Expositionen aller untersuchten Flächen*

<span id="page-26-1"></span>Abbildung 12 zeigt die Expositionen der Flächen, auf denen der Rindenschröter und der Schaufelkäfer nachgewiesen wurden. Wie man sieht, widerspiegeln diese Flächen im Grossen und Ganzen die Nord-Süd Ausrichtung der Probenahmeflächen. Bei den Flächen, Auf welchen der Schaufelkäfer nachgewiesen wurde, handelte es sich jedoch ausschliesslich um Flächen mit einer nördlichen oder südlichen Exposition. Eine Fläche hatte keine Ausrichtung.

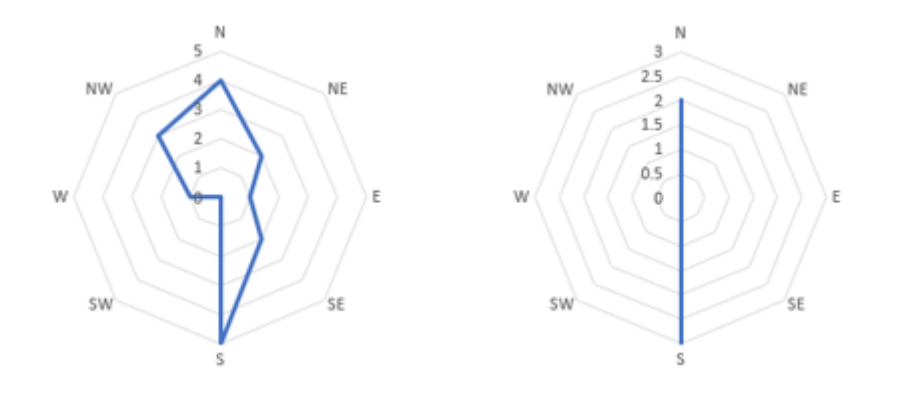

*Abbildung 12 Expostitionen der Flächen mit Rindenschröter (links) und Schaufelkäfer (rechts)*

## <span id="page-26-2"></span><span id="page-26-0"></span>3.2 Einfluss des Waldzustands auf das Käfervorkommen

In diesem Kapitel wurde der Einfluss der aufgenommenen Zustandsparameter auf das Vorkommen der Käfer untersucht. Abbildung 13 zeigt den Zusammenhang zwischen den Käfervorkommen und dem liegenden Totholz, welches einen Durchmesser von mehr als 25 cm aufwies. Die Angaben beziehen sich auf einen Hektar Fläche. Wie Abbildung 13 zeigt, liegt beim Rindenschröter (*Ceruchus chrysomelinus*) ein vermeintlicher Zusammenhang zwischen seinem Vorkommen und dem liegenden Totholz vor, da sich die Whisker der beiden Boxplots nicht überschneiden. Die Stichprobe der Negativkontrolle ist aber mit nur zwei Flächen zu klein, um ein signifikantes Resultat darzustellen. Der Rindenschröter scheint jedoch erst ab einer Totholzmenge von mehr als 28 m<sup>3</sup> pro ha vorzukommen. Beim Schaufelkäfer (*Prostomis mandibularis*) scheint es überhaupt keinen Zusammenhang zu geben, da er sogar in Waldgebieten fehlte, in welchen bis zu 100 m $^3$  liegendes Totholz pro ha vorhanden war. Trotzdem scheint auch der Schaufelkäfer erst ab 28 m<sup>3</sup> Totholz pro ha vorzukommen.

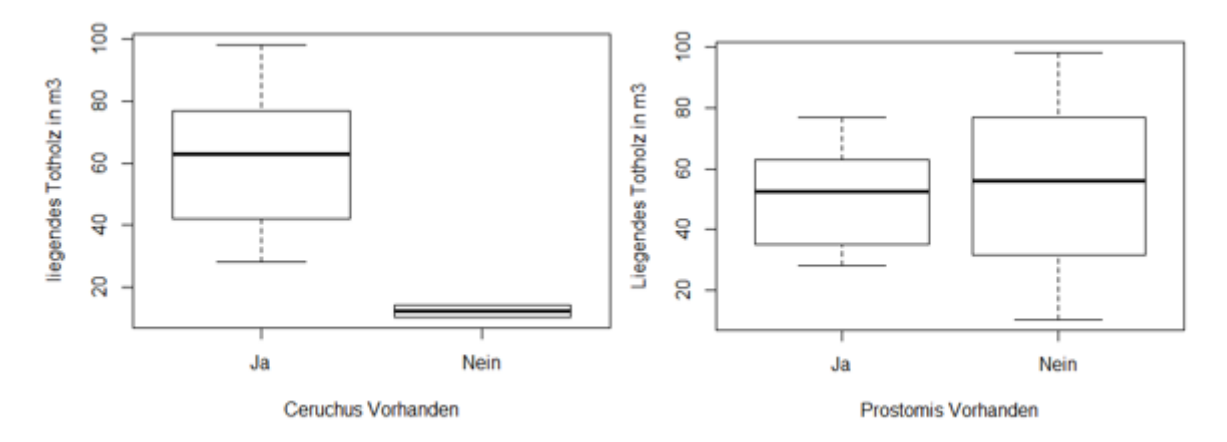

<span id="page-27-0"></span>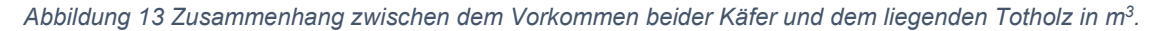

Auch beim stehenden Totholz konnten keine signifikanten Zusammenhänge gefunden werden, wie Abbildung 14 zeigt. Jedoch ist auch hier die Tendenz beim Rindenschröter zu mehr Totholz vorhanden. Dies liegt wahrscheinlich am Zusammenhang zwischen dem Vorkommen von liegendem und stehendem Totholz. Dieser wird in Abbildung 15 dargestellt.

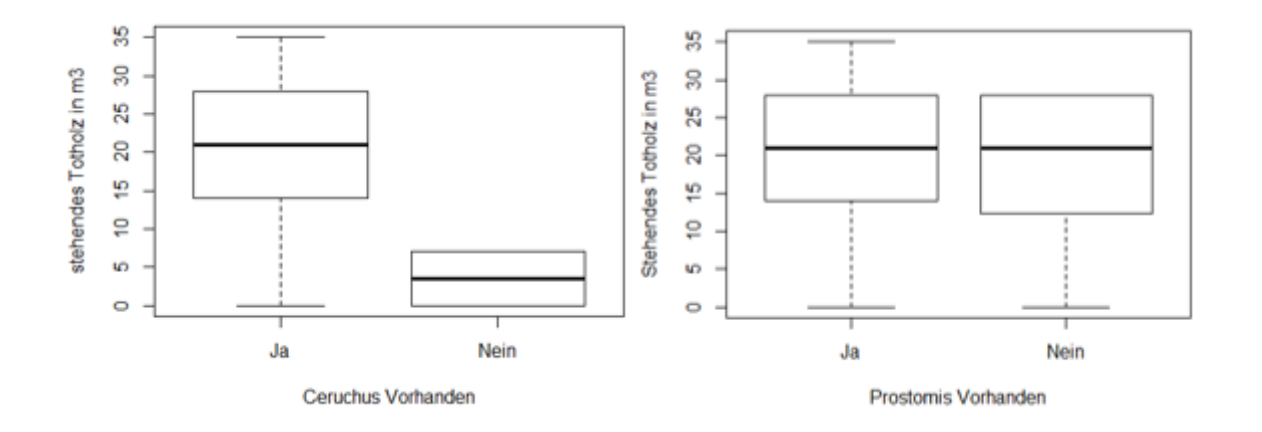

<span id="page-27-1"></span>*Abbildung 14 Zusammenhang zwischen dem Vorkommen beider Käfer und m3 stehendem Totholz*

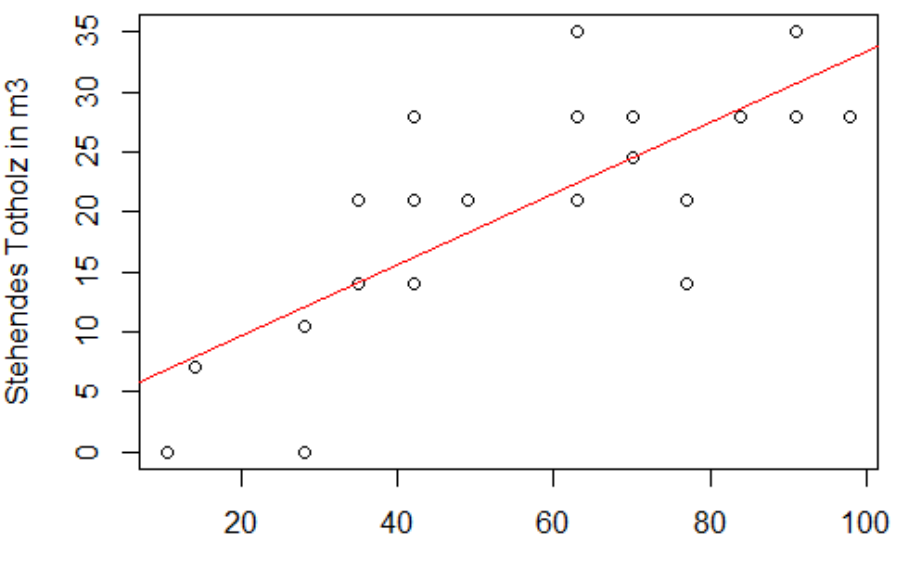

Liegendes Totholz in m3

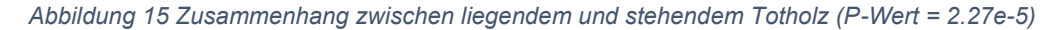

<span id="page-28-0"></span>Abbildung 15 zeigt den Zusammenhang zwischen dem vorhanden sein von liegendem und stehendem Totholz. Der Zusammenhang ist mit einem P-Wert von 2.27e-5 signifikant. Dies zeigt, dass in einem Waldstück mit mehr stehendem Totholz auch mehr liegendes Totholz vorkommt.

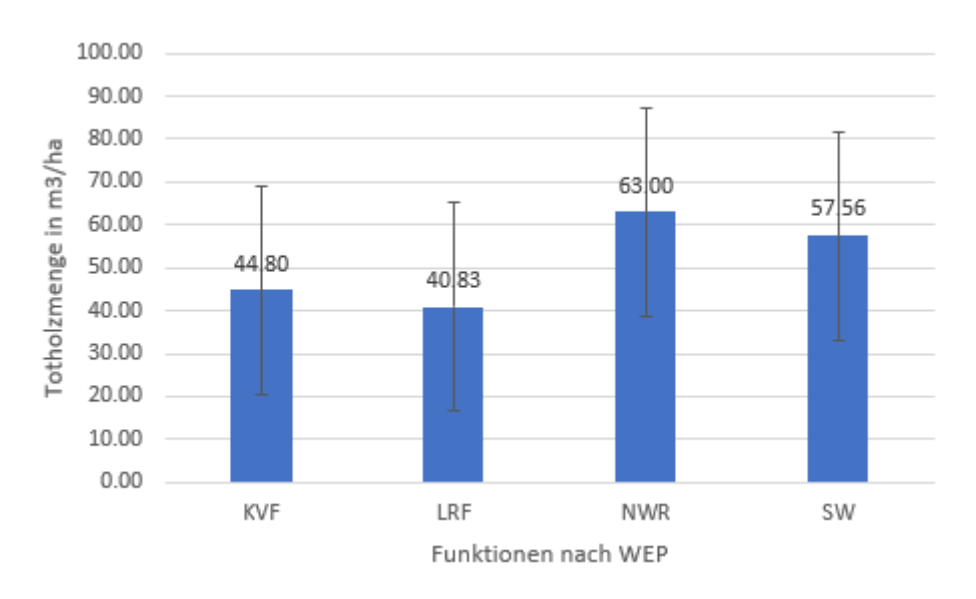

<span id="page-28-1"></span>*Abbildung 16 Aufteilung der Totholzmengen nach den groben WEP-Funktionen: kein Vorrangziel (KVF), Lebensraumförderung Auerhuhn (LRF), Naturwaldreservat (NWR) und Schutzwald (SW). Die Fehlerindikatoren zeigen die Standartabweichung der Grundgesamtheit.*

Abbildung 16 zeigt den Zusammenhang zwischen den WEP-Funktionen und der Totholzmenge. Wie erkennbar ist, ist die Totholzmenge in den Naturwaldreservaten am grössten. Hierzu ist anzumerken, dass in diese Kategorie auch der Auenwald bei der Probefläche 12 aufgenommen wurde, um die Abbildung zu vereinfachen. Die Totholzmenge ist in den Auerhuhnfördergebieten am geringsten. Diese Unterschiede sind jedoch, aufgrund der grossen Standartabweichung von ± 24.3, nicht signifikant. Die grosse Standartabweichung ist einerseits durch die kleine Anzahl Flächen und andererseits durch die sehr grosse Varianz der Totholzmengen zwischen den Flächen zu erklären.

Abbildung 17 zeigt den Zusammenhang zwischen dem Vorkommen der Käfer und der dominanten Stamm-Durchmesserklasse. Diese soll dazu dienen das Alter des Waldes abschätzen zu können. Obwohl auch der Boden und das Klima Einfluss auf den Stammdurchmesser haben. Da sich die Flächen aber in mehr oder weniger derselben Klimazone befinden sollte er als Indikator seinen Zweck erfüllen. Auch bei diesem Parameter konnte kein signifikanter Zusammenhang gefunden werden. Jedoch ist hier, bei beiden Käferarten, eine Tendenz zu grösseren Stammdurchmessern festzustellen.

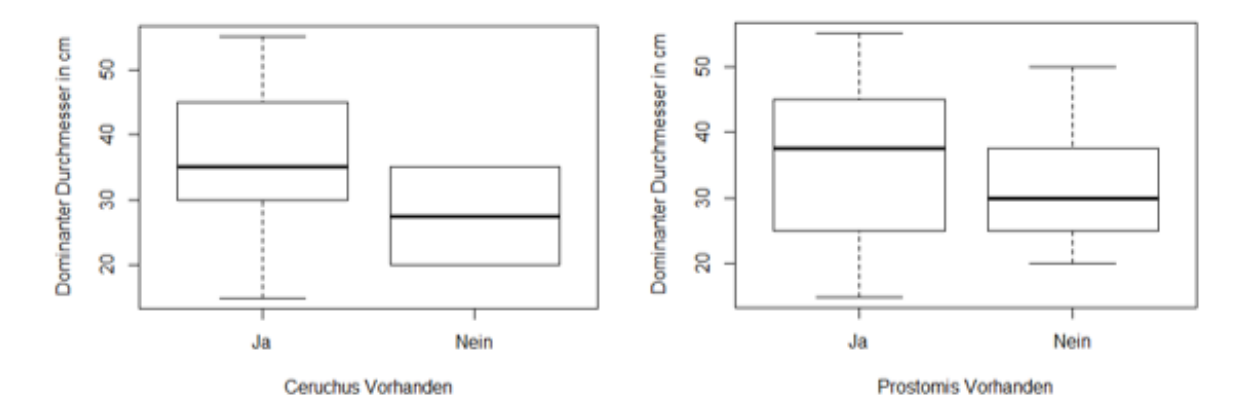

<span id="page-29-0"></span>*Abbildung 17 Zusammenhang zwischen dem Vorkommen beider Käfer und der dominanten Durchmesserklasse des Bestandes*

Der Einfluss des Schlussgrads als Indikator für die Lichtverhältnisse wird in Abbildung 18 gezeigt. Beide Käferarten scheinen lichtere Wälder zu bevorzugen, obwohl auch dieses Resultat nicht signifikant ist. Ein Schlussgrad von 40-60 % entspricht den Lichtverhältnissen in den Auerhuhnfördergebieten (Gadient, Jenny & Bühler, 2010). Die Tendenz zu lichteren Wäldern scheint beim Schaufelkäfer grösser zu sein als beim Rindenschröter.

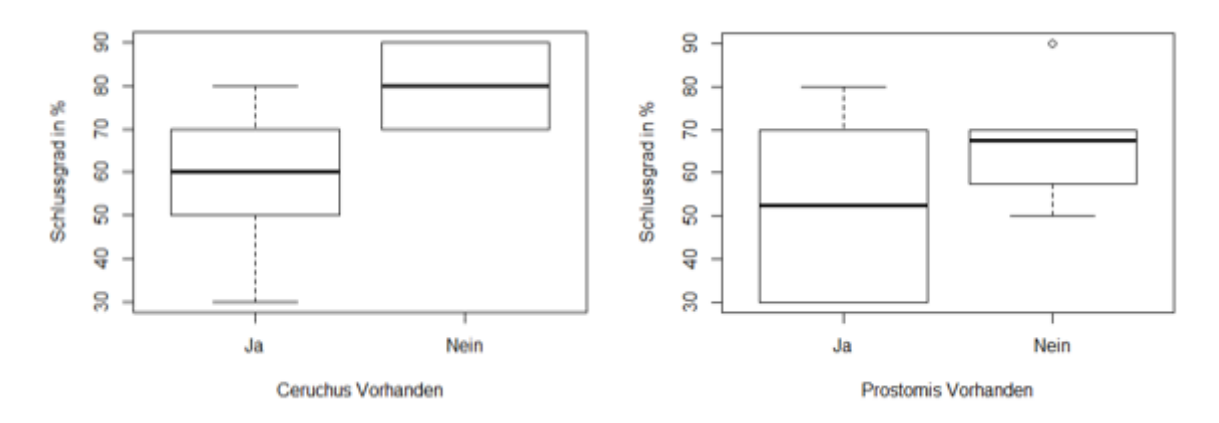

<span id="page-29-1"></span>*Abbildung 18 Zusammenhang zwischen dem Vorkommen beider Käfer und dem Schlussgrad der Wälder.*

In Abbildung 19 wird gezeigt, dass der Anteil an Nadelholz nur beim Rindenschröter einen Einfluss zu haben scheint. Der Rindenschröter scheint Nadelwälder mit einem Nadelholzanteil von mehr als 80% zu bevorzugen. Beim Schaufelkäfer scheint es eine weniger klare Tendenz hin zu einem etwas geringeren Nadelholzanteil zu geben. Die Unterschiede sind aber nicht signifikant und können deshalb nur qualitativ interpretiert werden.

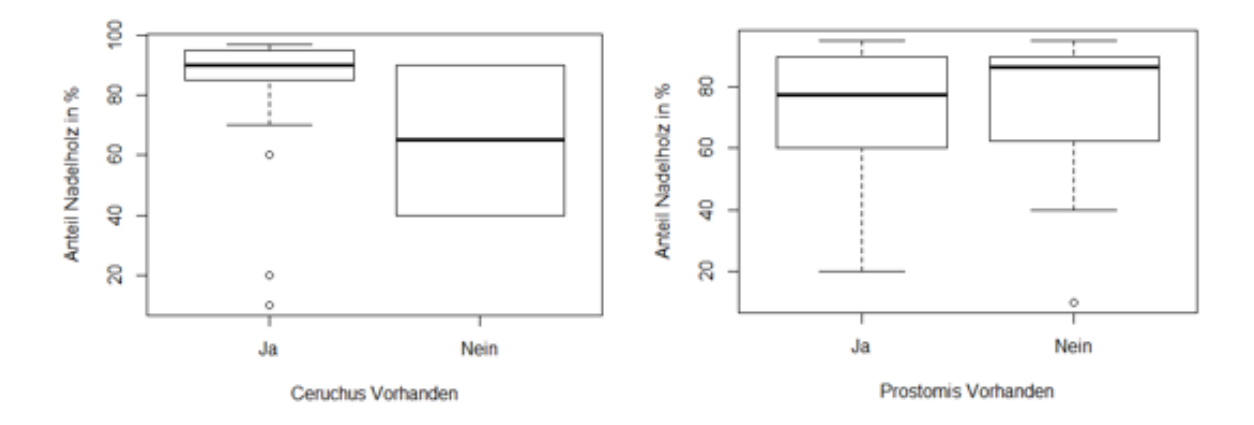

#### *Abbildung 19 Zusammenhang zwischen dem Vorkommen beider Käfer und dem Anteil Nadelholz*

<span id="page-30-0"></span>Zusätzlich zu den Waldparametern wurde auf einer grösseren räumlichen Skala nach Gründen für die aktuelle Verbreitung der Käfer gesucht. Hierfür wurden die Eingriffe der letzten 14 Jahre betrachtet, sowie der Einfluss der Waldstrassen untersucht. Die Daten dazu waren mit dem Eingriffs-Kataster des AWN und dem Walderschliessungs-Kataster des Kantons Graubünden vorhanden.

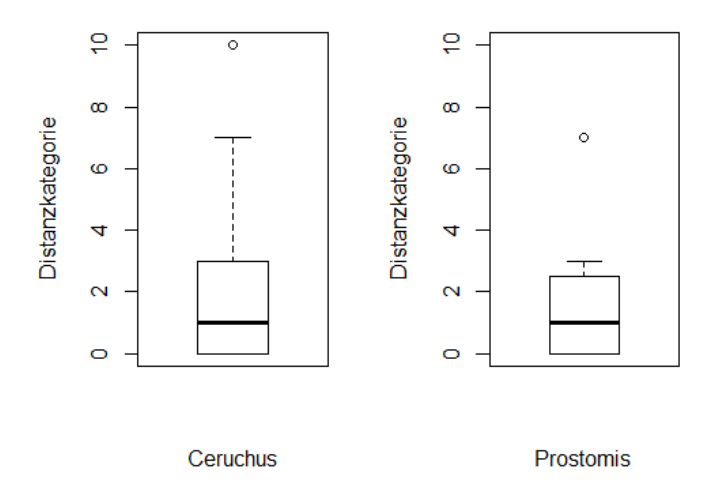

<span id="page-30-1"></span>*Abbildung 20 Einfluss der Distanz zu den Eingriffen der letzten 14 Jahre auf das Käfervorkommen. Die Werte der Kategorien können der Tabelle 2 entnommen werden.*

Wie Abbildung 20 zeigt, hat die Bewirtschaftung an und für sich keinen Einfluss auf die Verbreitung der Käfer. Bei beiden Käfern lag der Median der Käferfunde in einer Distanz von 0-50 m zu den Eingriffen. Acht von 21 Fundorten des Rindenschröters lagen sogar in den Eingriffsflächen. Beim Schaufelkäfer waren es drei. Dies entspricht bei beiden Arten einem Anteil von ungefähr 40 % der Käferfunde in Eingriffsflächen.

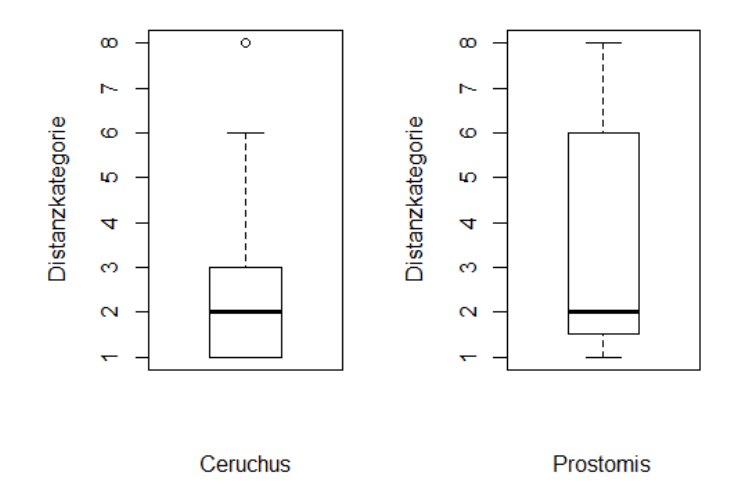

<span id="page-31-0"></span>*Abbildung 21 Einfluss der Distanz zu Waldstrassen auf das Käfervorkommen. Die Werte der Kategorien können der Tabelle 2 entnommen werden.*

Abbildung 21 zeigt die Distanz der Käferfunde zu den Waldstrassen, in denselben Kategorien wie bei Abbildung 20. Der Median der Distanz liegt bei beiden Arten wieder bei der gleichen Kategorie, nämlich bei der Kategorie 2 was einer Entfernung von 50 – 100 Metern entspricht. Der Schaufelkäfer scheint aber weiter von den Strassen entfernt vorzukommen, da 75 % der Vorkommen 75 – 300 Meter von einer Strasse gefunden wurden, wogegen es beim Rindenschröter 50 - 150 Meter waren. Die Darstellung der Resultate wurde gewählt, da bei einem nicht Vorkommen der Käfer in einem Plot nicht der Durchschnitt aller Pixelwerte in einem Plot mit dem Pixelwert der Käfervorkommen verglichen werden konnte. Dies hätte wenig Aussagekraft gehabt. Deshalb wurde dargestellt, in welchem Abstand zu den zwei Parametern Eingriffe und Waldstrassen die Käfer vorkommen, um diese Werte wenigstens qualitativ diskutieren zu können.

Da es sich nicht bei allen Strassen um gleich breite und damit gleich stark benutzte Strassen handelt, wurde noch die Fläche der Strassen in den Probeflächen berechnet und in Bezug auf das Vorkommen der Käfer gesetzt. Das Resultat ist in Abbildung 22 dargestellt. Beim Rindenschröter scheint die Erschliessung keinen Einfluss zu haben, da er sogar in Flächen mit über 2000 m<sup>2</sup> Strassenfläche vorkam. Beim Schaufelkäfer scheint es aber einen Trend zu weniger gut erschlossenen Waldstücken zu geben.

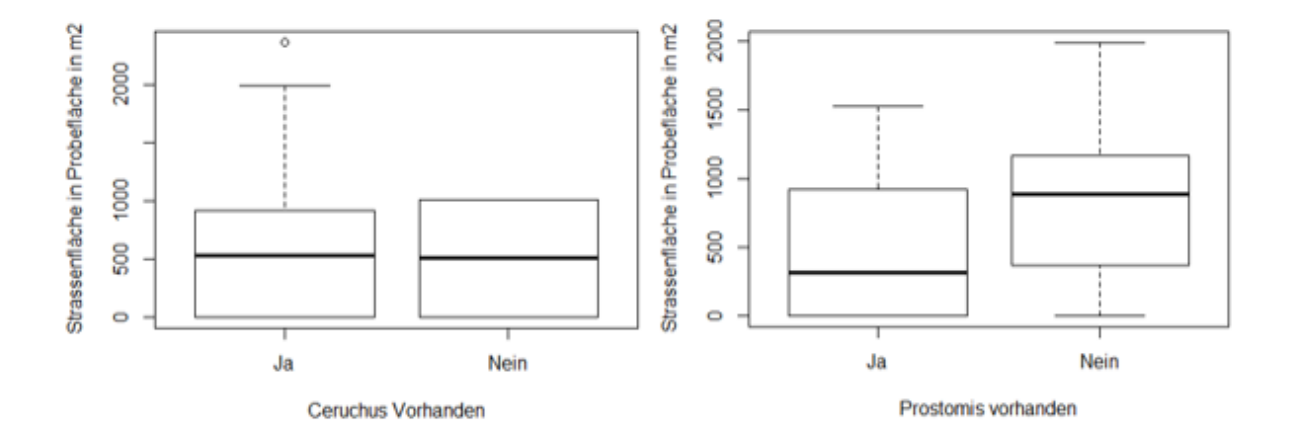

<span id="page-32-0"></span>*Abbildung 22 Einfluss der Waldstrassenfläche pro Probefläche als Mass der Walderschliessung auf das Käfervorkommen*

Um die beiden Faktoren «Fläche der Waldstrassen innerhalb einer Probefläche» und «Distanz zur Waldstrasse» und ihr Einfluss auf die Käfer zu vergleichen, wurden sie in Zusammenhang mit der liegenden Totholzmenge in m $^{3}$ /ha geplottet. Abbildung 23 zeigt den Zusammenhang. Bei beiden Faktoren gibt es einen Trend zu mehr Totholz bei weniger Strassenfläche in einer Probefläche, respektiv zu mehr Totholz bei grösserer Distanz zu Waldstrassen zu geben. Der Zusammenhang von Totholz und der Distanz zur Waldstrasse ist mit einem P-Wert von 0.628 nicht signifikant. Auch der Zusammenhang zwischen Totholzvorkommen und Strassenfläche ist nicht signifikant, mit einem P-Wert von 0.072 ist der Zusammenhang aber nur knapp nicht signifikant. Bei einem Konfidenzniveau von 90% wäre er signifikant.

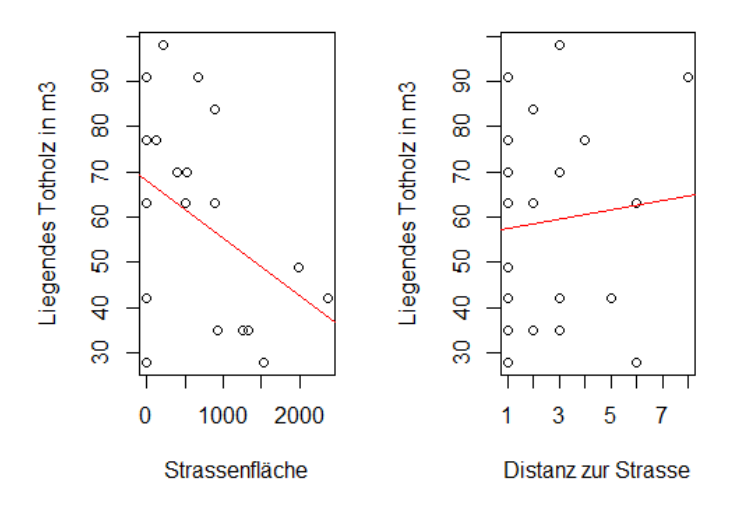

<span id="page-32-1"></span>*Abbildung 23 Einfluss der Strassenfläche in einer Probefläche in m<sup>2</sup> und der Distanz zu Waldstrassen in m auf die liegende Totholzmenge in m<sup>3</sup> /ha innerhalb einer Probefläche.*

## <span id="page-33-0"></span>3.3 Allgemeine Erkenntnisse zu der Ökologie der Käfer

Die Resultate in diesem Teil der Arbeit stellen qualitative Ergebnisse dar, da zum Beispiel das Zerfallsstadium und die Feuchtigkeit der einzelnen Stämme nicht gemessen wurden.

Frischholz saftführend

Hartholz saftlos, fest: das Messer dringt in Faserrichtung nur sehr schwer ein

#### Morschholz

weniger fest: das Messer dringt in Faserrichtung leicht ein, nicht aber quer

Moderholz weich; das Messer dringt in jeder Richtung leicht ein

**Mulmholz** sehr locker oder pulverig; kaum noch zusammenhängend

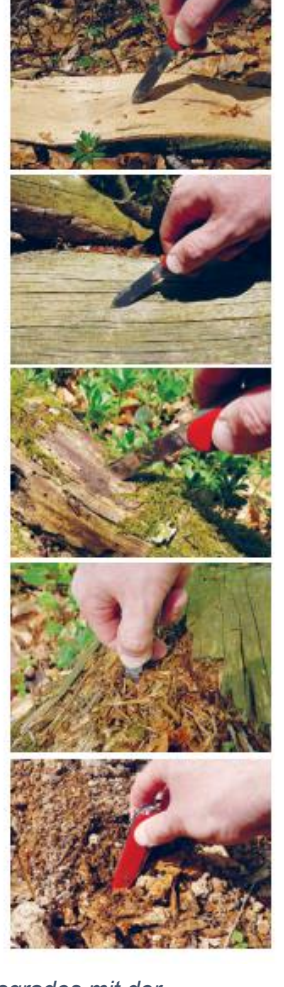

*Abbildung 24 Bestimmung des Zerfallsgrades mit der Sackmessermethode des schweizerischen Landesforstinventars (Brändli et al., 2020; Lachat et al., 2019).*

Der Rindenschröter wurde in 21 der 24 Plots gefunden, dabei kam er teilweise in hoher Zahl und Dichte vor. Zum Teil konnten nur seine Larven nachgewiesen werden, trotzdem wurden insgesamt 5 Belegexemplare gesammelt, davon waren drei männlich und zwei weiblich. Der Rindenschröter wurde in drei der sieben Fundstellen in Gesellschaft des Schaufelkäfers vorgefunden. Die Häufigkeit, in der er gefunden wurde, legt nahe, dass er verbreiteter ist als bisher angenommen. Er wurde in verschiedenen Totholzstrukturen gefunden, welche alle rotfaul waren. Meistens wiesen sie auch einen gewissen Feuchtigkeitsgrad auf. An Standorten, in welchen er häufig vorkam, wurden jedoch auch ungeeignetere Stämme besiedelt. Dabei handelte es sich um kleiner dimensionierte und dadurch weniger feuchte Totholzstrukturen. Die Art scheint im

Allgemeinen anspruchsloser an das Totholz zu sein als der Schaufelkäfer, welcher zur geeigneten Feuchtigkeit anscheinend auch noch ein spezifisches Zerfallsstadium benötigt, um sich entwickeln zu können. Dieses Zerfallsstadium zeichnet sich durch eine noch vorhandene Holzstruktur auf. Die Schichten, welche durch die Jahrringe gebildet werden, sollten einzeln abgetrennt werden können. Der Rindenschröter kam auch in Totholz mit weiter fortgeschrittenem Zerfall vor. Nach der Klassifizierung von Totholz nach der Sackmessermethode des schweizerischen Landesforstinventar (in Abbildung 24 dargestellt), kam der Schaufelkäfer ausschliesslich in Morschholz, der Rindenschröter zudem auch in Moderholz vor.

Ausserdem fiel auf, dass der Schaufelkäfer immer an den feuchtesten Stellen der einzelnen Stämme vorkam. Das heisst vor allem am hangabwärts gerichteten Stammende oder an einem Stammteil, welches sich in einer Mulde befand und so nicht zu schnell austrocknete. Der Rindenschröter war auch hier weniger wählerisch.

Eine weitere Erkenntnis ist, dass der Schaufelkäfer eine dreijährige Larvenentwicklung zu haben scheint. Dies wird damit begründet, dass in einem Stamm drei unterschiedlich grosse Larven gefunden wurden, wie in Abbildung 25 gezeigt wird.

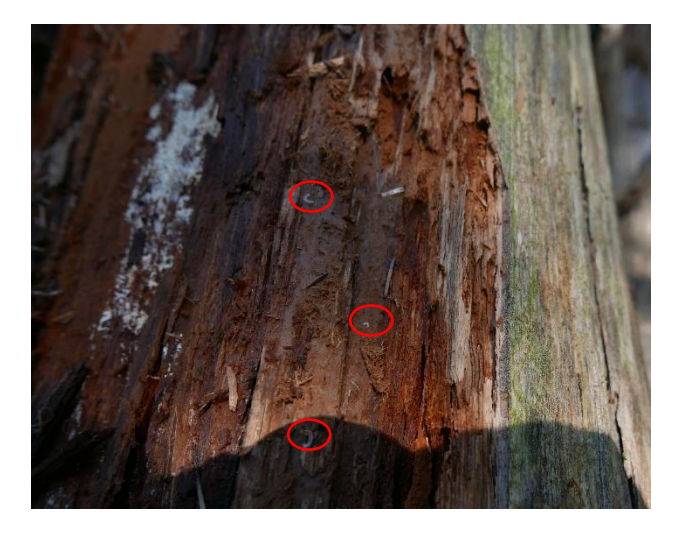

*Abbildung 25 Drei Larvenstadien des Schaufelkäfers (rot markiert).*

<span id="page-34-0"></span>In dieser Arbeit konnte wie schon erwähnt kein Zottenbock nachgewiesen werden. Dieses Ergebnis ist überraschend, denn im Wallis und im Tessin, wo in den letzten Jahren ein Nachweis gelang, sind ähnliche Waldformen vorhanden und auch die klimatischen Bedingungen unterscheiden sich wenig. Dass er im Kanton Graubünden das letzte mal 1895 nachgewiesen wurde, wurde nicht als Ausschlusskriterium für das Vorkommen des Käfers gewertet, da er im Bayrischen Wald, einem sehr gut auf seine Käferfauna untersuchten Gebiet, auch erst anhand der Pheromonfallen-Methode nachgewiesen werden konnte (Angaben nach Dr. Alexander Szallies). Zudem handelt es sich, wie schon erwähnt um das gleiche Pheromon wie im Bayrischen Wald verwendet wurde, weshalb ein falsch konzentriertes oder aufgrund mangelnder Qualität nicht funktionierendes Pheromon, ausgeschlossen werden kann (Angabe nach Dr. Alexander Szallies).

Zusätzlich zu den drei Urwaldrelikten wurde bei den Feldarbeiten noch ein weiters Urwaldrelikt gefunden. Dabei handelt es sich um *Peltis grossa.* Der Fundort ist in Abbildung 9 markiert. Weitere Informationen sind im Kapitel Schlussfolgerungen zu finden.

## <span id="page-35-0"></span>4 Diskussion

## <span id="page-35-1"></span>4.1 Methoden Diskussion

In diesem Kapitel werden die verwendeten Methoden hinterfragt und diskutiert. Ausserdem werden Verbesserungsvorschläge für weiterführende Arbeiten aufgeführt. Im Allgemeinen waren die Methoden der Fragestellung entsprechen gewählt. Die Verteilung der Probenahmeflächen machte Sinn unter dem Aspekt, dass eine möglichst grosse Fläche abgedeckt werden sollte, um einen möglichst grossen Teil der Verbreitung der Käfer zu erfassen. In Bezug auf den Zottenbock wäre es aber sinnvoller, in einer nächsten Arbeit eine der spannenderen Flächen engmaschiger zu beproben. Damit könnte mit Sicherheit ausgeschlossen werden, dass er in der Region vorkommt. Da nicht viel über die Ausbreitungsdistanz des Käfers bekannt ist, könnte es sein, dass er mit der Methodik dieser Arbeit einfach verpasst wurde. Das erscheint aber unwahrscheinlich, da die anderen Käfer, welche ein vergleichbares Verbreitungsmuster aufweisen, oft bis sehr oft nachgewiesen werden konnten. Ein weiterer Aspekt, welcher verbessert werden kann, ist die Erfassung des Totholzes. Diese beruhte in dieser Arbeit auf einer Schätzung, welche zwar Vergleiche zwischen den Waldstücken zuliess, aber nicht als absolute Zahl verstanden werden kann. Bei einer nächsten Arbeit könnten diese Mengen genauer erfasst werden. Also die einzelnen Stämme vermessen und die Kubatur dann berechnet werden, damit man eine quantitative Angabe erhält.

In dieser Arbeit wurde versucht, die Verbreitung der Käfer aus einer Makroperspektive heraus zu erklären. Das heisst die Waldparameter wurden auf einer grossen Fläche aufgenommen. Ebenso wurden bei den GIS-Analysen Kriterien zurate gezogen, welche als grossräumige Faktoren angesehen werden können. Zum Beispiel die Anzahl Waldstrassen in einer Probefläche als Mass für die Erschliessung oder die Waldfunktion im WEP. Es zeigte sich aber, dass vor allem die Mikroperspektive eine entscheidende Rolle spielt, bei der Besiedlung von Totholzstrukturen und damit der Verbreitung der Käfer. Dadurch könnten in einer nächsten Arbeit vermehrt Parameter wie Feuchtigkeit, Zerfallsgrad und Mikrostandort des Substrates untersucht werden. So könnten quantitative Erkenntnisse über das bevorzugte Substrat erhoben werden, welche dann zu konkreten Massnahmen und Handlungsvorschlägen übersetzt werden könnten. In dieser Arbeit können diese Erkenntnisse nur auf einer qualitativen Basis diskutiert werden, was eine eher unbefriedigende Entscheidungsgrundlage darstellt.

Des Weiteren wurde in dieser Arbeit untersucht ob die Käferart in einer Fläche vorkommt oder nicht. Dieses Vorgehen wurde gewählt, um etwas Zeit zu sparen. Ein vorrangiges Ziel dieser Arbeit war es, herauszufinden ob und in welchem Ausmass die Käfer in der Region überhaupt noch vorkommen. So konnte bei einem Nachweis des Schaufelkäfers die Flächen schon nach etwa zehn bis zwanzig Minuten Suchzeit wieder verlassen werden. Dieses Vorgehen verunmöglicht aber eine Untersuchung des Einflusses der Waldparameter und Bewirtschaftung auf die Individuendichte der Arten. In einer nächsten Arbeit wäre es deshalb sinnvoll etwas weniger Flächen auszuwählen, diese aber eingehender zu untersuchen, und vor allem die Individuenzahl innerhalb der Flächen zu erheben.

## <span id="page-36-0"></span>4.2 Diskussion der Resultate

Anhand der Resultate konnte in der Verbreitung der Käferarten ein Muster gefunden werden. Ab einer Höhe von 1200 m.ü.M konnte kein Schaufelkäfer mehr nachgewiesen werden. Dies widerspiegelt die Angaben in der Literatur, obwohl dort von einer tieferen Verbreitung ausgegangen wird. Dies scheint sich zu bestätigen, da der entsprechende Fundort an einem Südhang positioniert war und somit eine wärmere Durchschnittstemperatur aufweist als andere Standorte. Beim Rindenschröter scheint eine Höhe von 1500 m.ü.M die Verbreitung zu limitieren, obwohl in dieser Arbeit nur ein Standort oberhalb dieser Grenze untersucht wurde. Bei der weiteren Analyse der Einflüsse des Waldzustands auf die Verbreitung der Käfer wurden Flächen oberhalb dieser beiden Grenzen für die jeweilige Käferart ausgeschossen.

Bezüglich der Exposition der Probenahmeflächen, konnte keine Präferenz der Käfer gefunden werden. Beim Schaufelkäfer scheint zwar eine Präferenz bezüglich einer Nordsüdausrichtung vorhanden zu sein. Das kann aber aufgrund der geringen Anzahl Probeflächen nicht eindeutig bestätigt werden. Zudem weisen die meisten Hänge in der Region tendenziell eine Nord-Süd Ausrichtung auf, da das Rheintal von Osten nach Westen verläuft. Aus diesem Grund wurde die Ausrichtung in den weiteren Analysen nicht mehr berücksichtigt.

Es konnten keine signifikanten Zusammenhänge zwischen den Waldzustandsparametern und dem Vorkommen der Käferarten gefunden werden. Was jedoch klar zu sein scheint, ist, dass der Rindenschröter und der Schaufelkäfer von grösser dimensionierten Totholzvorkommen profitieren. Die WSL gibt in einem Bericht eine Menge von mindestens 70 m<sup>3</sup> Totholz als Voraussetzung für das Vorkommen des Rindenschröters an (Lachat et al., 2012, 2019). Diese Menge bezieht sich jedoch auf die gesamte Totholzmenge (stehend und liegend) und nicht nur auf die liegende, zudem wurden in der Studie auch kleiner dimensionierte Strukturen erfasst (Lachat et al., 2012). Laut dem Schweizerischen Landesforstinventar liegt in den Schweizer Wäldern ein durchschnittliches Totholzvolumen von 24 m<sup>3</sup>/ha, im Kanton Graubünden sogar 25 m<sup>3</sup>/ha (Brändli et al., 2020). Dies ist jedoch ein grossflächiger Durchschnitt. Die Erhebungen dieser Arbeit zeigen, dass in einzelnen Wäldern eine viel grössere Totholzmenge vorliegen kann. Das liegt zum einen daran, dass im Feld bewusst Waldabschnitte mit einem erhöhten Totholzanteil ausgewählt wurden, damit

sich die Wahrscheinlichkeit für einen Fund erhöhte. Zum anderen kann es daran liegen, dass die Parameter um die Fundstellen erhoben wurden und anschliessend auf die Fläche eines ha hochgerechnet wurden, was unter Umständen nicht ganz der Realität im Gebiet entspricht. Dieses Resultat zeigt jedoch, dass der durchschnittliche Totholzvorrat nur einen oberflächlichen Überblick über die tatsächlichen Verhältnisse für Totholzorganismen in unseren Wäldern ermöglicht. Die Diversität dieser Organismen ist in grossem Masse Abhängig von der Vielfalt an Totholzstrukturen (Lachat et al., 2019). Im Rahmen dieser Arbeit fiel immer wieder auf, dass vor allem der Schaufelkäfer sehr spezifische Ansprüche an das Larvensubstrat stellt. Er kam meistens in grossdurchmessrigem Totholz vor, welches eine gewisse Feuchtigkeit aufwies. Diese Feuchtigkeit scheint entscheidend zu sein, denn er kam in längeren Stämmen nur an den Orten mit der höchsten Feuchtigkeit vor. Das bedeutet vor allem am unteren Ende der Stämme oder an Stellen, wo sich durch die Topografie Feuchtigkeit ansammelt. Deshalb ist für die spezifische Förderung dieser Käfer nicht der reine Totholzvorrat entscheidend, sondern vor allem der Mikrostandort, an welchem sich der geeignete Stamm befindet. Dieser zeichnet sich durch eine Muldenlage aus. Im Allgemeinen wurde in feuchten Stämmen eine vielfältigere Gemeinschaft von Totholzorganismen beobachtet als in ganz trockenen Strukturen. Dies könnte in der Waldbewirtschaftung relativ einfach berücksichtigt werden. Bei einem Pilzbefall im unteren Bereich der Stämme, wäre es möglich die befallenen Teile der Stämme an feuchten Standorten zu positionieren. Damit wäre den Käfern auf eine einfache Weise geholfen. Zudem könnten vermehrt kürzere, dafür aber Stammteile mit einem grösseren Durchmesser liegen gelassen werden, falls dies mit der aktuellen Borkenkäferlage vereinbar ist. Dies wäre ausserdem sehr gut mit dem vom BAFU formulierten Ziel, 20 m<sup>3</sup>/ha bis 2030 vereinbar (BAFU, 2013). In der Region Surselva scheint es diesbezüglich zwar kein Defizit zu geben, aber wie die Resultate zeigen sind 20 m<sup>3</sup> Totholz pro ha auch nicht ausreichend für eine Förderung von Totholzorganismen.

Auch in den Wäldern mit bestehender Auerhuhnförderung gibt es noch Potenzial, Totholzorganismen zu fördern. Es wurden in diesen Wäldern keine Schaufelkäfer gefunden, obwohl sie sich durchaus in der Nähe von Vorkommen des Käfers befanden. Dies könnte daran liegen, dass diese Wälder die kleinsten Totholzvolumen pro Fläche aufweisen. Deshalb könnte bei der Bewirtschaftung dieser Wälder vermehrt darauf geachtet werden, grössere Stämme bewusst liegen zu lassen. Es ist klar, dass gerade die Surselva ein Gebiet ist mit eher grösserem Borkenkäferdruck. Doch das Entrinden der Stämme macht das Substrat für die beiden Käfer weitestgehend ungeeignet, da der Stamm schneller austrocknet. Die Präferenz der Käfer hin zu grossdurchmessrigen Stämmen ist ebenfalls durch die geringere Evaporation aus dem Stamm zu erklären. Die Ergebnisse bezüglich des Schlussgrads zeigen, dass sich beide Käfer auch in lichteren Wäldern wohlfühlen. Der Median des Schlussgrads der Wälder, in denen die Käfer vorkamen, liegt beim Wert, welcher

38

auch in Auerhuhnfördergebieten angestrebt wird. Diese Erkenntnis ist einigermassen überraschend, wird in der Roten Liste davon gesprochen, dass namentlich der Rindenschröter eher auf dunkle Wälder angewiesen ist (Monnerat et al., 2016). Auch die Erkenntnis, dass der Schaufelkäfer gut mit Nadelholz als Larvensubstrat zurechtkommt, ist spannend, denn in der Literatur wird häufig davon gesprochen, dass er Laubhölzer bevorzugt.

Des Weiteren zeigen die Untersuchung des Einflusses der Waldbewirtschaftung und Erschliessung, dass beide Faktoren wenig Einfluss auf das Vorkommen haben. Beide Käfer kamen zu ca. 40% in Flächen vor, welche kürzlich bewirtschaftet wurden. Dieses Resultat bestätigt die Kategorisierung der beiden Käfer als Urwaldrelikt der Kategorie 2, welche auch in bewirtschafteten Wäldern vorkommen. Zusätzlich zeigt es, dass eine Förderung der Käfer gut mit einer Bewirtschaftung vereinbar ist. Leider konnte nicht herausgefunden werden, wie die Bewirtschaftung in den einzelnen Eingriffsflächen aussah. Diese Information war in den Geodaten des AWN nicht vorhanden und eine Befragung der Förster zu den Eingriffsflächen kam im Rahmen dieser Arbeit aus zeitlichen Gründen nicht in Frage. Die Erkenntnisse legen nahe, dass die Käfer mit Störungen wie der Walbewirtschaftung zurechtkommen, um eine der beiden Fragestellungen zu beantworten. Es sollte aber darauf geachtet werden, dass bei einer Bewirtschaftung mögliche Brutplätze der Käfer nicht durch Maschinen oder den Bodenzug der Stämme hin zu Waldstrassen zerstört werden. Beim Rindenschröter konnte gar keine Tendenz zu weniger gut erschlossenen Waldstücken beobachtet werden. Beim Schaufelkäfer konnte allerdings erstens eine Tendenz zu weniger Strassen im Gebiet und zweitens eine Tendenz zu einem grösseren Abstand zu den einzelnen Strassen gefunden werden. Dass dies nicht sehr ausgeprägt war und beim Rindenschröter kein Trend beobachtet werden konnte, kann aber am Probenahmedesign liegen, welches sich auf Gebiete konzentrierte, welche einigermassen erreichbar waren, damit die 24 Gebiete auch im Rahmen einer Bachelorarbeit untersucht werden konnten. Die Resultate zeigen aber, dass der Einfluss von genügend, für die Käfer geeignetes, Totholz alle anderen Parameter übertrifft. Deshalb wurde noch der Einfluss der beiden Faktoren «Fläche der Waldstrassen innerhalb einer Probefläche» und «Distanz zur Waldstrasse» und ihr Einfluss auf die liegende Totholzmenge untersucht. Der Einfluss, obwohl knapp nicht signifikant scheint bei der Fläche der Waldstrassen in der Probefläche grösser zu sein als bei der Distanz zu Waldstrassen. Die Fläche der Strassen innerhalb einer Probefläche scheint also der bessere Indikator für die Walderschliessung und die Verhältnisse innerhalb der Fläche für die Käfer zu sein, als die reine Distanz zu den Waldstrassen. Dies kann damit begründet werden, dass dieser Indikator die Breite der Strassen in die Analyse miteinschliesst. Das der Schaufelkäfer in grösserer Distanz zu Waldstrassen und in weniger gut erschlossenen Waldgebieten vorkommt, kann mit deren Einfluss auf Totholz erklärt werden. Dies zeigt einmal mehr, dass

39

bei der Bewirtschaftung auf die Förderung von Totholzstrukturen geachtet werden muss, damit eine Förderung von Totholzorganismen in allen Wäldern funktionieren kann.

Die Erkenntnisse dieser Arbeit lassen sich auch mit der Gebirgswaldpflege vereinbaren. Der Erfolg der Moderholzverjüngung nimmt mit dem Stammdurchmesser zu. Ausserdem funktioniert sie auch bei fortgeschrittenem Zersetzungsgrad gut (Stroheker, Martin, Sieber, Bugmann & Weiss, 2014). Dies sind beides Totholzeigenschaften, welche vom Rindenschröter und dem Schaufelkäfer bevorzugt werden. Zudem werden auch in der Schutzwaldbewirtschaftung immer wieder Stämme liegen gelassen, um die Schutzwirkung bei den Gefahren Steinschlag und Lawine zu erhöhen. Wenn beim Fällen und Einrichten solcher Strukturen in Zukunft darauf geachtet werden könnte, diese entsprechend den Bedürfnissen der untersuchten Käfer zu positionieren, könnte dies eine einfache Methode sein, die Käferarten und damit die Totholzinsekten im Allgemeinen zu fördern.

## <span id="page-40-0"></span>5 Schlussfolgerungen

Urwaldrelikte wie die drei in dieser Arbeit untersuchten Arten, sollen vor allem zum Erkennen von besonders schützenswerten Wäldern dienen. Deshalb wird aufgrund der Erkenntnisse dieser Arbeit vorgeschlagen in einem Waldgebiet unterhalb von Versam ein Naturwaldreservat einzurichten (Abbildung 26). Dies würde die anderen in der Region befindlichen Reservate optimal ergänzen. Begründet wird diese Empfehlung nicht nur aufgrund der drei Fundstellen des Schaufelkäfers und der zwei Fundorte des Rindenschröters in diesem Gebiet, sondern auch durch den Fund von *Peltis grossa* einem Flachkäfer aus der Familie der Jagdkäfer. Bei diesem Käfer handelt es sich ebenfalls um eine Urwaldreliktart, jedoch ist diese Art der Kategorie 1 zugeordnet, was heisst, dass sie nur in sehr natürlichen Wäldern vorkommt (Eckelt et al., 2017). In der Schweiz ist die Art nicht auf ihren Schutzstatus hin bewertet, aber die aktuell 5 gemeldeten Vorkommen (vier davon im Rheintal) sprechen für die Seltenheit des Käfers (Infofauna, o. J.). In einer aktuell erschienen Roten Liste der Käfer Italiens wird die Art als verletzlich eingestuft (Carpaneto et al., o. J.). Das Rheintal hat somit eine besondere Verantwortung für diese Art. Auch die drei Fundorte des Schaufelkäfers sprechen dafür. Im Vergleich zu der Gesamtzahl von sieben Vorkommen hat dieses Gebiet offenbar einen grossen Anteil and der Population im Rheintal und sollte auch deshalb unter Schutz gestellt werden.

Das Gebiet würde 38 ha umfassen. Davon wurden in den letzten 20 Jahren ungefähr 12 ha bewirtschaftet. Die Eingriffe hatten einerseits die Holzproduktion zum Ziel und andererseits waren es Zwangsnutzungen. Laut dem aktuellen WEP gäbe es keine Konflikte mit anderen Vorrangzielen. So überschneiden sich beispielsweise keine Schutzwaldflächen oder bestehende Naturvorrangflächen mit dem vorgeschlagenen Gebiet.

Ein Einrichten eines solchen Gebiets liesse sich zudem mit den formulierten Zielen im WEP verbinden. Die NWR Fläche soll im Kanton bis 2030 auf 9'000 ha erhöht werden. Und auch gesamtschweizerisch soll die Fläche der NWR erhöht werden. Ein Einrichten eines NWR wie vorgeschlagen, wäre durch die Käferfunde für die Behörden einfacher kommunizierbar und für die Waldbesitzer oder -bewirtschafter nachvollziehbar.

Falls dieses Gebiet nicht zustande kommt, könnten die in dieser Arbeit vorgeschlagenen Handlungsweisen, den Forstvertretern vor Ort mitgeteilt werden, um so die Arten nach Möglichkeit zu fördern ohne das dem Gebiet ein besonderer Schutzstatus zukommt.

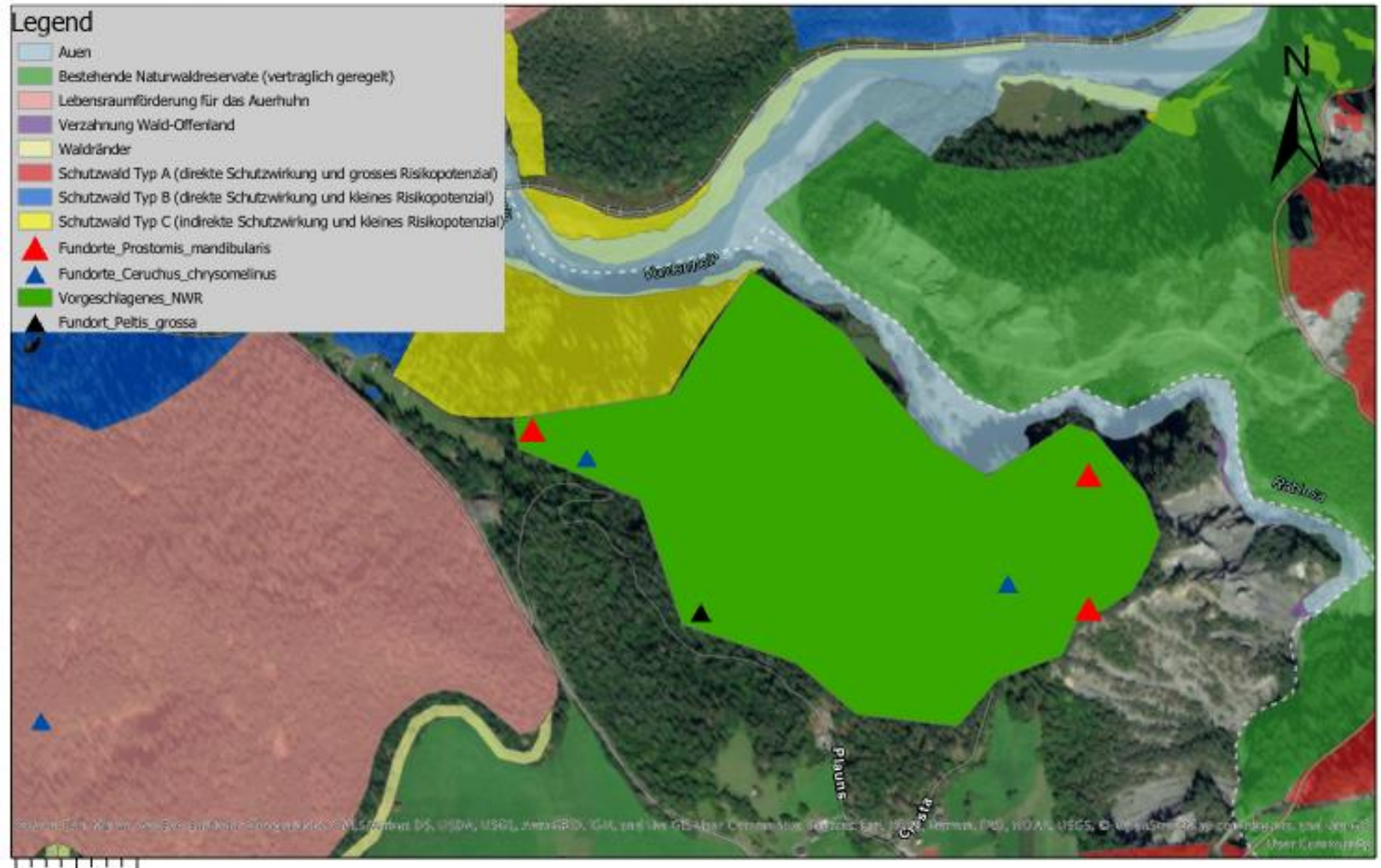

0.2 Kilometers 0 0.050.1

<span id="page-41-0"></span>*Abbildung 26 Karte mit dem WEP und den Fundorten der Käfer unterhalb von Versam. Die hervorgehobene grüne Fläche stellt das vorgeschlagene Naturwaldreservat dar.*

## <span id="page-42-0"></span>5.1 Massnahmenkatalog für die Forstpraxis

Es wurden anschliessend an die Auswertung der Resultate noch nach einer Möglichkeit gesucht, die Förderung von Totholzorganismen in die Forstpraxis zu integrieren. Denn wenn es so weit kommt, dass Subventionen für die Waldbewirtschaftung an Bedingungen wie einen ökologischen Ausgleich in der Landwirtschaft geknüpft werden, wie es die Studie der WSL verlangt (Gubler et al., 2020), sollten solche Massnahmen unbedingt in die Massnahmen integriert werden. Als Resultat dieser Überlegung wurde folgender Massnahmenkatalog definiert:

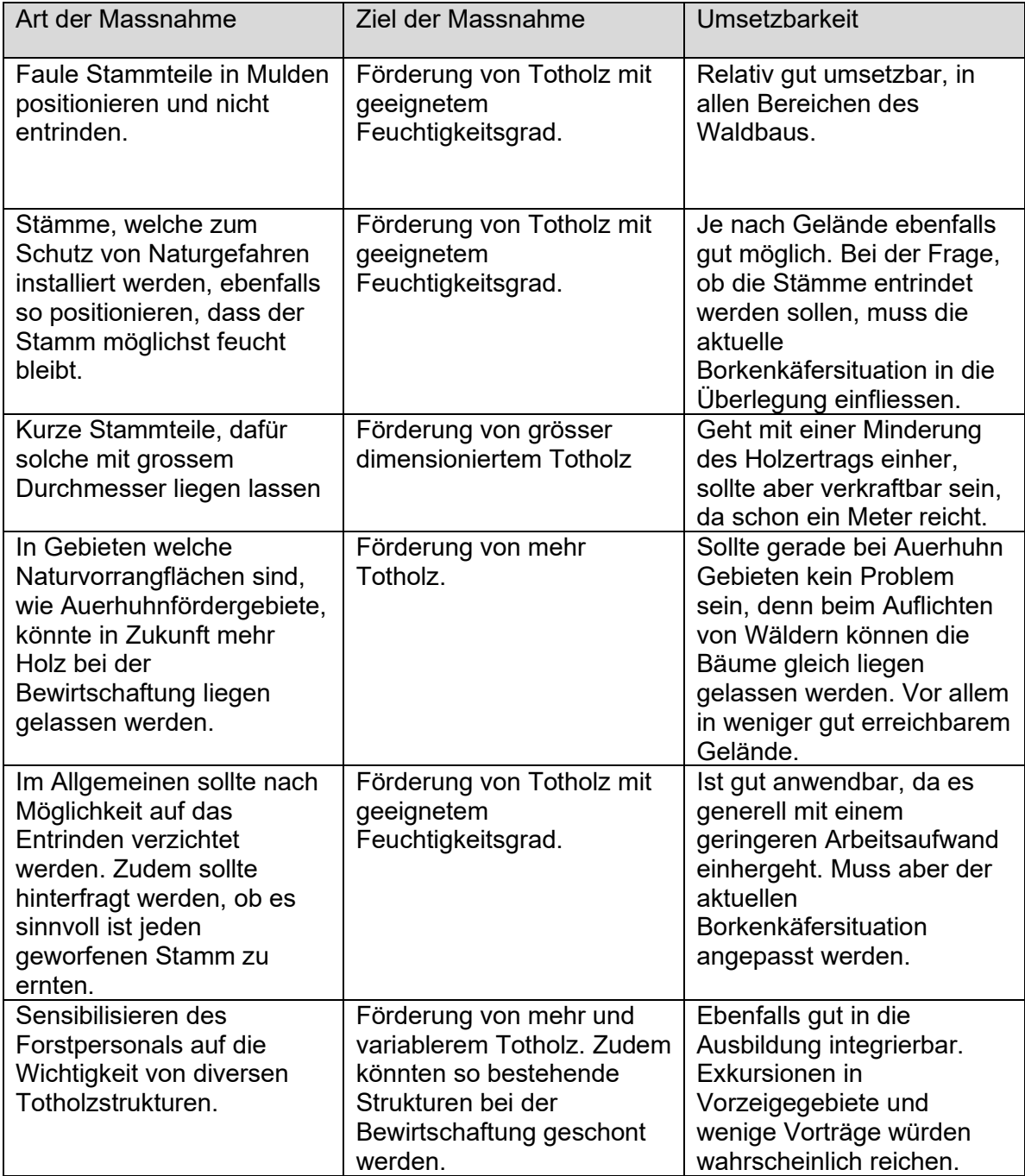

#### <span id="page-42-1"></span>*Tabelle 3 Massnahmenkatalog für die Forstpraxis*

## <span id="page-43-0"></span>6 Literaturverzeichnis

Amt für Wald und Naturgefahren. (2020). Naturvorrangflächen - Naturschutz. *Kanton Graubünden*. Zugriff am 26.3.2020. Verfügbar unter: https://www.gr.ch/DE/institutionen/verwaltung/bvfd/awn/wald/3\_4\_waldoekologie/natu rschutz/Seiten/3\_4\_3\_3\_naturvorrangflaechen.aspx

Asiegbu, F. O., Adomas, A. & Stenlid, J. (2005). Conifer root and butt rot caused by Heterobasidion annosum (Fr.) Bref. s.l. *Molecular Plant Pathology*, *6*(4), 395–409. https://doi.org/10.1111/j.1364-3703.2005.00295.x

- Aurenhammer, S., Komposch, C., Schneider, M. & Degasperi, G. (2019). Urwaldrelikte Kärntens – Käfergemeinschaften von Naturwäldern im Spannungsfeld zwischen Forstwirtschaft und Naturschutz (Insecta: Coleoptera).
- BAFU. (2013). *Waldpolitik 2020, Visionen, Ziele und Massnahmen für eine nachhaltige Bewirtschaftung des Schweizer Waldes*. Nr. UD-1067-D. (S. 66). Bern: Bundesamt für Umwelt. Zugriff am 9.9.2020. Verfügbar unter: https://www.bafu.admin.ch/bafu/de/home/themen/thema-wald-und-holz/wald-undholz--publikationen/publikationen-wald---holz/waldpolitik-2020.html
- BAFU, B. für U. (o. J.). Waldreservate. Zugriff am 26.3.2020. Verfügbar unter: https://www.bafu.admin.ch/bafu/de/home/themen/thema-biodiversitaet/biodiversitaet- fachinformationen/massnahmen-zur-erhaltung-und-foerderung-derbiodiversitaet/oekologische-infrastruktur/waldreservate.html
- Brändli, U.-B., Abegg, M. & Allgaier Leuch, B. (2020). Schweizerisches Landesforstinventar. Ergebnisse der vierten Erhebung 2009–2017. Birmensdorf, Eidgenössische Forschungsanstalt für Wald, Schnee und Landschaft. Bern, Bundesamt für Umwelt. https://doi.org/10.16904/ENVIDAT.146
- Britz, R. & Gebhardt, H. (1999). *207. Prostomis mandibularis F. (Col., Prostomidae) und Ceruchus chrysomelinus(Hochenw.) (Col., Lucanidae) - Zwei Urwaldrelikte im Südschwarzwald*. (S. 1). Tübingen. Zugriff am 6.3.2020. Verfügbar unter: https://www.zobodat.at/pdf/Mitt-Ent-Ver-Stuttgart\_34\_1999\_0120.pdf

Bundesamt für Statistik. (2018). Forstwirtschaft der Schwiez. Zugriff am 6.3.2020. Verfügbar unter:

https://www.waldschweiz.ch/fileadmin/user\_upload/user\_upload/Wissen/Schweizer Waelder/Forst\_Taschenstatistik\_2018.pdf

- Bussler, H., Blaschke, M. & Walentowski, H. (2010). Bemerkenswerte xylobionte Käferarten in Naturwaldreservaten des Bayerischen Waldes (Coleoptera). *Entomologische Zeitschrift*, 6.
- Carpaneto, G. M., Baviera, C., Biscaccianti, A. B., Brandmayr, P., Mazzei, A., Mason, F. et al. (o. J.). A Red List of Italian Saproxylic Beetles: taxonomic overview, ecological features and conservation issues (Coleoptera). *Fragmenta Entomologica*, *47*(2), 53.
- Cordillot, F. & Klaus, G. (2011). *Gefährdete Arten in der Schweiz. Synthese Rote Listen, Stand 2010.* Nr. 1120. (S. 111). Bern: Bundesamt für Umwelt.
- Demelt, C. (o. J.). Interessante Beobachtungen am Bockkäfer Tragosoma depsarium L. in Kärnten. Zugriff am 5.3.2020. Verfügbar unter: https://www.zobodat.at/pdf/CAR\_147\_67\_0139-0143.pdf
- Duelli, P. & Wermelinger, B. (2005). Der Alpenbock (Rosalia alpina). *Merkbl. Prax.*, 8.
- Eckelt, A., Müller, J., Bense, U., Brustel, H., Bußler, H., Chittaro, Y. et al. (2017). "Primeval forest relict beetles" of Central Europe: a set of 168 umbrella species for the protection of primeval forest remnants. *Journal of Insect Conservation*. https://doi.org/10.1007/s10841-017-0028-6
- Eisenhut, A., Mattli, J. & Stöckli, B. (2019). *Waldreservate in der Schweiz*. (S. 18). 3600 Thun: BAFU.
- Gadient, R., Jenny, H. & Bühler, U. (2010, Juli). AUERHUHN-KONZEPT GRAUBÜNDEN. Amt für Jagd und Fischerei Graubünden; Amt für Wald Graubünden.
- GeoGR. (o. J.). GeoGR. Zugriff am 7.9.2020. Verfügbar unter: https://www.geogr.ch/
- Gubler, L., Ismail, S. A. & Seidl, I. (2020). Biodiversitätsschädigende Subventionen in der Schweiz. Grundlagenbericht. WSL. Zugriff am 9.9.2020. Verfügbar unter: https://www.dora.lib4ri.ch/wsl/islandora/object/wsl%3A24243/datastream/PDF/Gubler-

2020-

Biodiversit%C3%A4tssch%C3%A4digende\_Subventionen\_in\_der\_Schweiz.\_Grundla genbericht-%28published\_version%29.pdf

- Hahn, P., Heynen, D., Indermühle, M., Mollet, P. & Birrer, S. (2005). *Holznutzung und Naturschutz. Praxishilfe mit waldbaulichen Merkblättern.* (Vollzug Umwelt). Sempach: BUWAL & Schweizerische Vogelwarte Sempach.
- Infofauna. (o. J.). Distribution des espèces. Zugriff am 5.9.2020. Verfügbar unter: https://lepus.unine.ch/carto-react
- Kanton Graubünden. (o. J.). Geodatenbank Kanton Graubüneden. Zugriff am 7.9.2020. Verfügbar unter:

https://map.geo.gr.ch/gr\_webmaps/wsgi/mobile/?theme=Basisinformationen&baselay er\_ref=&map\_x=2750000&map\_y=1170000&map\_zoom=1&tree\_layers=

- Kašák, J., Mazalová, M., Šipoš, J., Foit, J., Hučín, M. & Kuras, T. (2019). Habitat preferences of Ceruchus chrysomelinus, an endangered relict beetle of the natural Central European montane forests. *Insect Conservation and Diversity*, *12*(3), 206–215. https://doi.org/10.1111/icad.12338
- Lachat, T., Brang, P., Bolliger, M., Bollmann, K., Brändli, U.-B., Bütler, R. et al. (2019). Totholz im Wald, Entstehung, Bedeutung und Förderung. *Merkblatt für die Praxis*, 12.
- Lachat, T., Wermelinger, B., Gossner, M. M., Bussler, H., Isacsson, G. & Müller, J. (2012). Saproxylic beetles as indicator species for dead-wood amount and temperature in European beech forests. *Ecological Indicators*, *23*, 323–331.
- Lassauce, A., Paillet, Y., Jactel, H. & Bouget, C. (2011). Deadwood as a surrogate for forest biodiversity: Meta-analysis of correlations between deadwood volume and species richness of saproxylic organisms. *ResearchGate*.
- Mannerkoski, I. (2009, Juni 5). IUCN Red List of Threatened Species: Ceruchus chrysomelinus. *IUCN Red List of Threatened Species*. Zugriff am 1.9.2020. Verfügbar unter: https://www.iucnredlist.org/en

Mannerkoski, I., Hyvärinen, E., Companaro, A., Alexander, K., Büche, B., Mason, F. et al. (2009, Juni 5). IUCN Red List of Threatened Species: Tragosoma depsarium. *IUCN Red List of Threatened Species*. Zugriff am 8.9.2020. Verfügbar unter: https://www.iucnredlist.org/en

- Mollet, P., Hahn, P., Heynen, D. & Birrer, S. (2005). *Holznutzung und Naturschutz. Grundlagenbericht* (Schriftenreihe Umwelt). Bern: BUWAL & Schweizerische Vogelwarte Sempach.
- Monnerat, C., Barbalat, S., Lachat, T. & Gonseth, Y. (2016). *Rote Liste der Prachtkäfer, Bockkäfer, Rosenkäfer und Schröter.*
- Müller, J., Bussler, H., Bense, U., Brustel, H., Schmidl, J., Flechtner, G. et al. (2005). Urwaldrelikt-Arten - Xylobionte Käfer als Indikatoren für Strukturqualität und Habitattradition, *waldoekologie online*(Heft 2), 106–113.
- Nieto, A. (2009, Juni 5). IUCN Red List of Threatened Species: Prostomis mandibularis. *IUCN Red List of Threatened Species*. Zugriff am 1.9.2020. Verfügbar unter: https://www.iucnredlist.org/en
- Nilsson, A. (2015). *Trapped in the forest: The longhorn beetle Tragosoma depsarium L. in south-east Sweden*. Zugriff am 10.3.2020. Verfügbar unter: http://urn.kb.se/resolve?urn=urn:nbn:se:liu:diva-119682
- Nilsson, S. G., Baranowski, R., Ehnström, B., Eriksson, P., Hedin, J. & Ljungberg, H. (2000). Ceruchus chrysomelinus (Coleoptera, Lucanidae), a disappearing virgin forest relict species? *Entomologisk Tidskrift*, *121*(4), 137–146. Sveriges Entomologiska Forening.
- Ray, A. M., Barbour, J. D., McElfresh, J. S., Moreira, J. A., Swift, I., Wright, I. M. et al. (2012). 2,3-Hexanediols as Sex Attractants and a Female-produced Sex Pheromone for Cerambycid Beetles in the Prionine Genus Tragosoma. *Journal of Chemical Ecology*, *38*(9), 1151–1158. https://doi.org/10.1007/s10886-012-0181-z
- Schweizerische Vogelwarte. (2020). Vögel der Schweiz. *vogelwarte.ch*. Zugriff am 30.3.2020. Verfügbar unter: https://www.vogelwarte.ch/de/voegel/voegel-der-schweiz/
- Seifert, D. T. (2007). Simulation der Ausbreitung von Rotfäule im Fichtenstamm in Wechselwirkung mit dem Baumwachstum, 14.
- Seifert, T. (2017). *Beiträge zur Jahrestagung (Deutscher Verband Forstlicher Forschungsanstalten, Sektion Ertragskunde).* Alsfeld/Eudorf: Sektion Ertragskunde.
- Stroheker, S., Martin, S., Sieber, T., Bugmann, H. & Weiss, M. (2014). Welche Faktoren bestimmen den Erfolg der Moderholzverjüngung im Fichtenurwald Scatlè?

Vanoni, M. (2019, Dezember 17). Richtlinie zum Einrichten von Altholzinseln. Verfügbar unter:

https://www.gr.ch/DE/institutionen/verwaltung/byfd/awn/dokumentenliste\_afw/3\_4\_2 3\_altholzinseln\_rl.pdf

- WaldSchweiz. (2018, Juni). Zahlen und Fakten. *WaldSchweiz*. Zugriff am 6.3.2020. Verfügbar unter: https://www.waldschweiz.ch/schweizer-wald/wissen/schweizerwald/zahlen-fakten/
- Wermelinger, B. (2017). *Insekten im Wald. Vielfalt, Funktionen und Bedeutung*. Birmensdorf, Bern, Stuttgart, Wien: Haupt Verlag.
- Wikars, L.-O. (2004). Habitat Requirements of the Pine Wood-Living Beetle Tragosoma depsarium (Coleoptera: Cerambycidae) at Log, Stand, and Landscape Scale. *Ecological Bulletins*, 287–294. https://doi.org/10.2307/20113317
- WSL. (2020). Habitatbäume WSL. Zugriff am 26.3.2020. Verfügbar unter: https://totholz.wsl.ch/de/habitatbaeume.html

# <span id="page-48-0"></span>7 Abbildungsverzeichnis

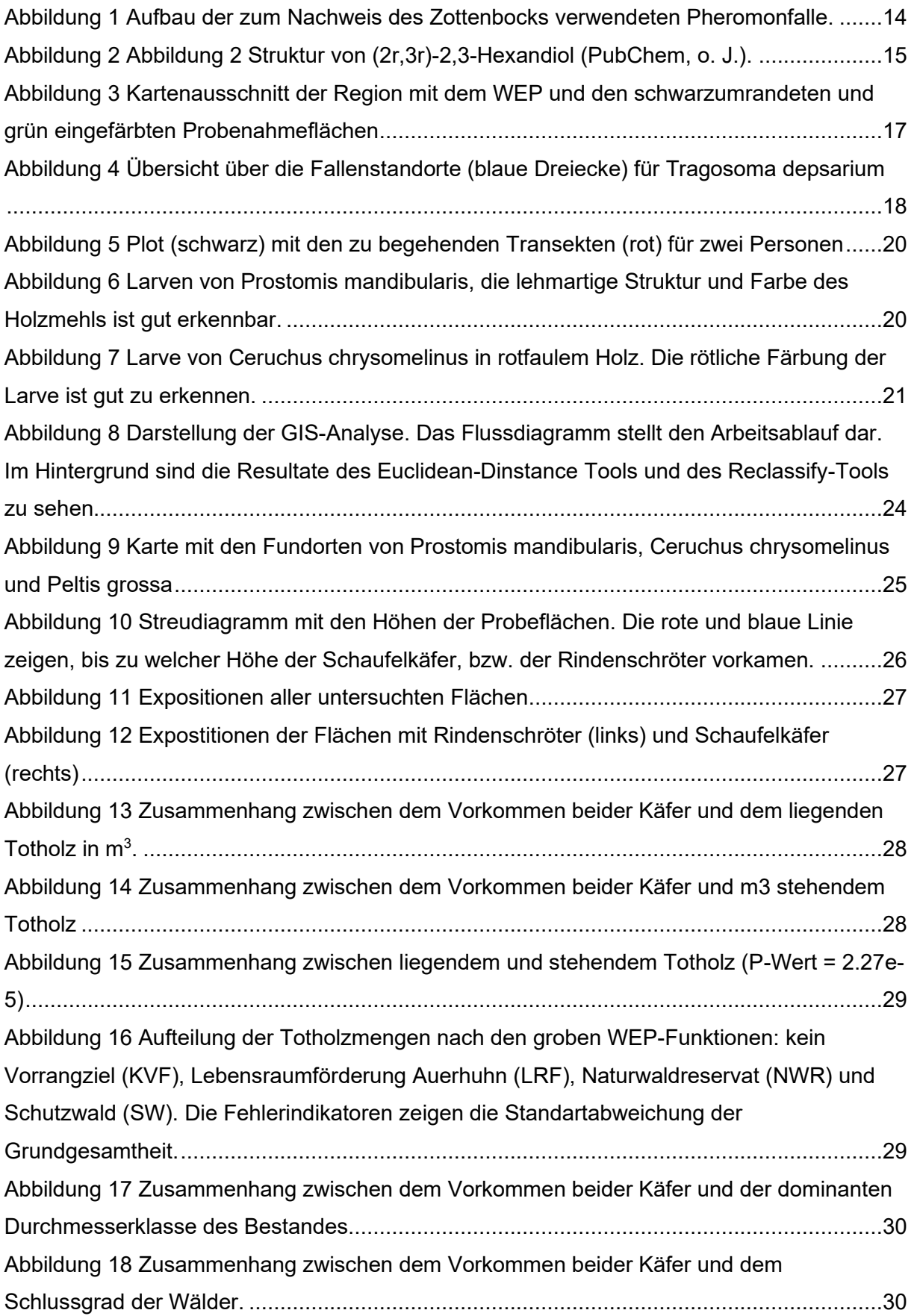

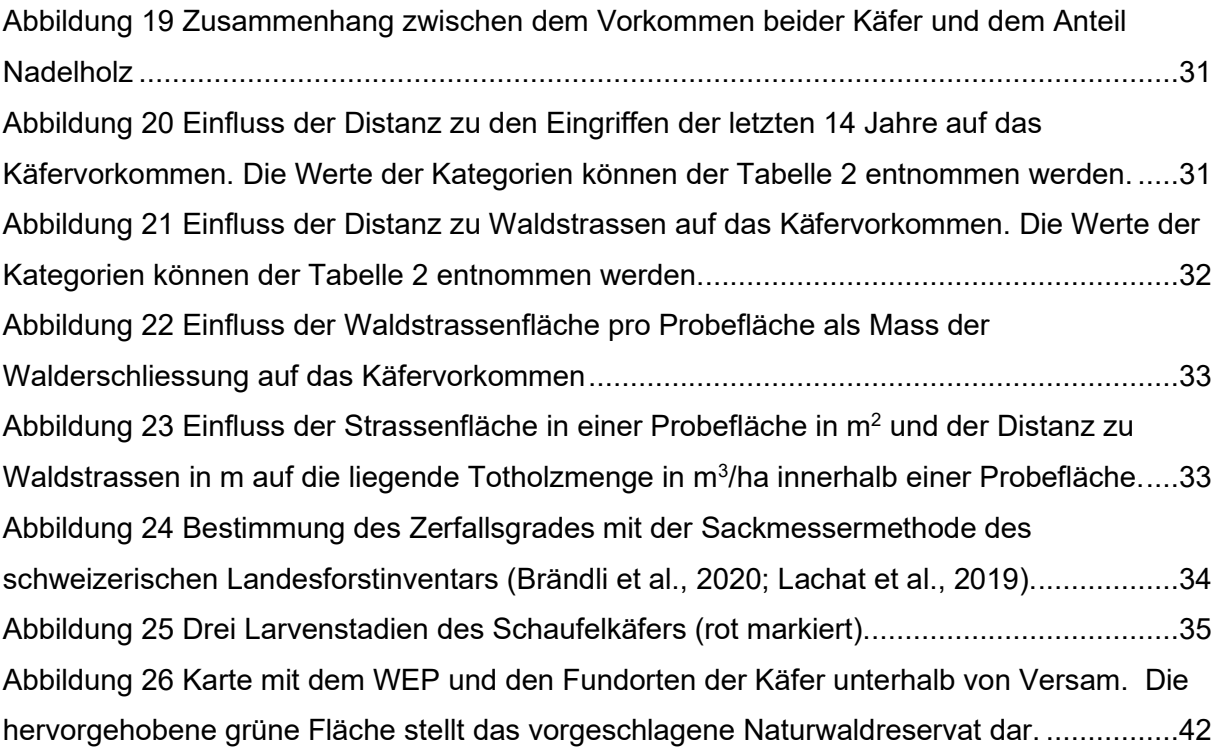

## <span id="page-49-0"></span>8 Tabellenverzeichnis

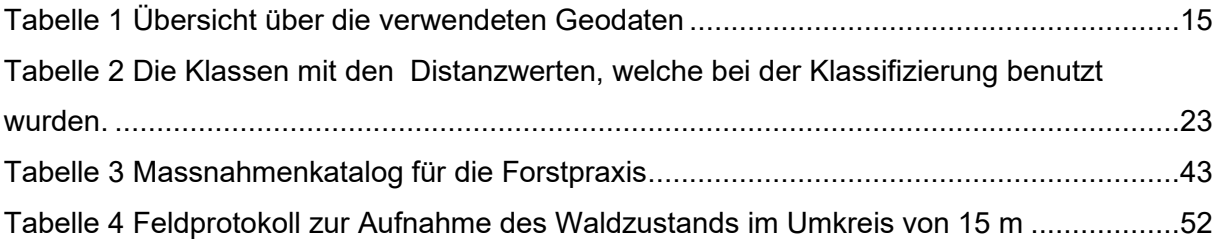

## <span id="page-50-0"></span>9 Anhang

## <span id="page-50-1"></span>9.1 Selbstständigkeitserklärung

Erklärung betreffend das selbständige Verfassen einer Bachelorarbeit im Departement Life Sciences und Facility Management

Mit der Abgabe dieser Bachelorarbeit versichert der/die Studierende, dass er/sie die Arbeit selbständig und ohne fremde Hilfe verfasst hat. Der/die unterzeichnende Studierende erklärt, dass alle verwendeten Quellen (auch Internetseiten) im Text oder Anhang korrekt ausgewiesen sind, d.h. dass die Bachelorarbeit keine Plagiate enthält, also keine Teile, die teilweise oder vollständig aus einem fremden Text oder einer fremden Arbeit unter Vorgabe der eigenen Urheberschaft bzw. ohne Quellenangabe übernommen worden sind. Bei Verfehlungen aller Art treten Paragraph 39 und Paragraph 40 der Rahmenprüfungsordnung für die Bachelor- und Masterstudiengänge an der Zürcher Hochschule für Angewandte Wissenschaften vom 29. Januar 2008 sowie die Bestimmungen der Disziplinarmassnahmen der Hochschulordnung in Kraft.

Ort, Datum: Unterschrift:

Müswangen, 19.05.20

………………………………… …...

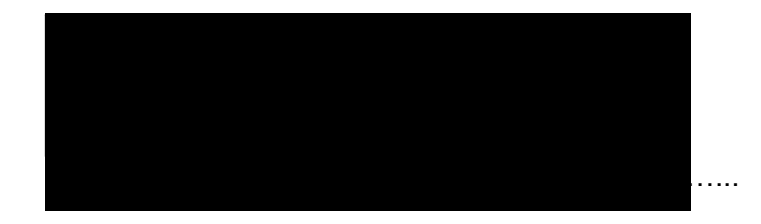

## <span id="page-51-0"></span>9.2 Feldprotokoll

<span id="page-51-1"></span>*Tabelle 4 Feldprotokoll zur Aufnahme des Waldzustands im Umkreis von 15 m*

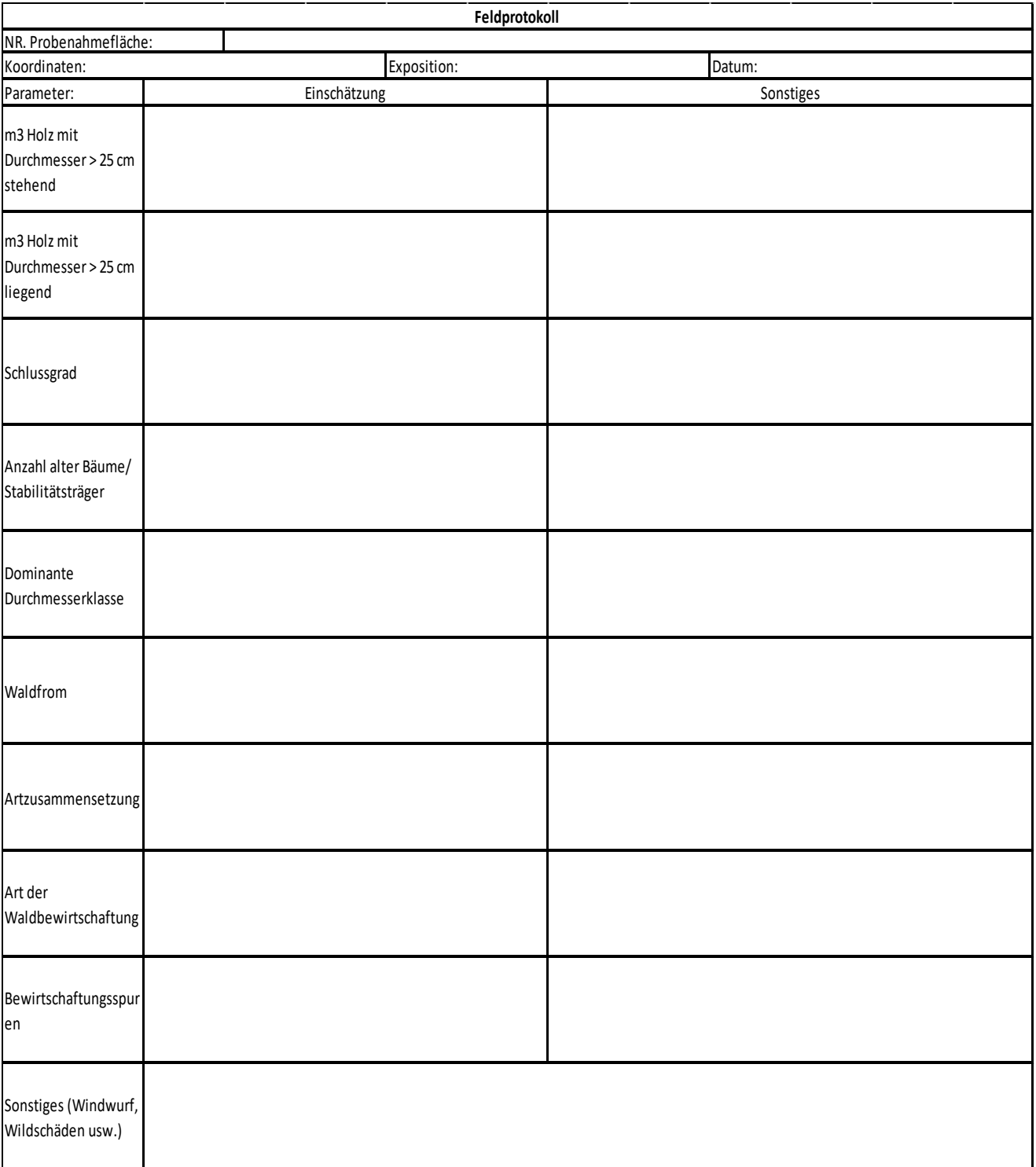

## <span id="page-52-0"></span>9.3 Bewilligung des ANU für den Fang des Zottenbocks

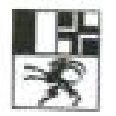

Amt für Natur und Umwelt Uffizi per la natira e l'ambient Ufficio per la natura e l'ambiente

## AMTSVERFÜGUNG

Bewilligung für den Fang von Tragosoma depsarium zu wissenschaftlichen Zwecken (AV-2020-246)

Chur, 22, April 2020

#### Gesetzliche Grundlagen

- Art. 22 Abs. 1 des Bundesgesetzes über den Natur- und Heimatschutz vom 1. Juli 1966 (NHG; SR 451)
- Art. 20 Abs. 2 der Verordnung über den Natur- und Heimatschutz vom 16. Januar 1991 (NHV; SR 451.1)

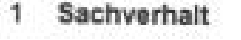

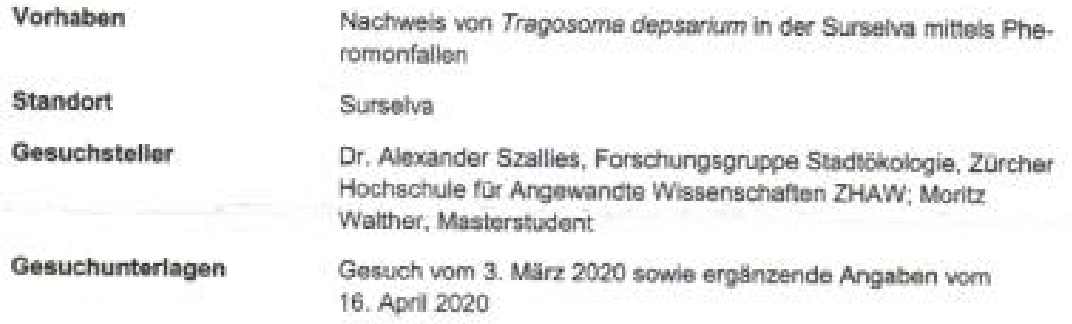

Im Rahmen einer Masterarbeit des ZHAW-Studenten Moritz Walther soll der Zottenbock (Tragosome depsarium) in der Surselva nachgewiesen werden. Es handelt sich um eine Urwaldreliktart, welche stark von der Waldbewirtschaftung abhängt. Die Art wurde letztmals 1895 in der Surselva nachgewiesen. Rezente Vorkommen sind heute aus dem Tessin und dem Wallis bekannt, wobei anzunehmen ist, dass die Art im Graubünden ebenfalls noch verbreitet ist. Sie soll unter Verwendung von Pheromonfallen wieder nachgewiesen werden.

#### 2 Erwägungen

Eine Überprüfung der möglicherweise rezenten Verbreitung von Tragosoma depsarium im Kanton Graubünden ist grundsätzlich von grossem Interesse. Da es sich um eine nach Art. 20 Abs. 2 NHV geschützte Art handelt, ist eine Fangbewilligung nach Art. 22 Abs. 1 NHG zu wissenschaftlichen Zwecken erforderlich. Durch die Verwendung von Pheromonfallen kann die Art bei genügend häufiger Kontrolle der Standorte lebend nachgewiesen und nach der Bestimmung wieder freigelassen werden. Da das Pheromon artspezifisch ist, sind keine Beifänge zu erwarten. Im Rahmen der Arbeit sollen zusätzlich einige Belegexemplare entnommen und zu Handen des Bündner Naturmuseums präpariert werden. Nach Absprache mit dem Gesuchsteller und dem Bündner Naturmuseum ist eine Entnahme von insgesamt maximal 5 Belegexemplaren aus jeweils unterschiedlichen Regionen in der Surselva ausreichend, wobei dadurch kein negativer Einfluss auf die Populationen

Amt für Natur und Umwell, Gürtetstesse 89, 7001 Chur<br>Telefon ~41 81 257 29 63, luis hetha@anu gr.dh, www.anu.gr.ch

Geechafts-Nr. AND 2030-350

zu erwarten ist. Eine Bewilligung zum Fang von Tragosoma depsarium kann unter oben genannten Bedingungen im Sinne des Gesuchstellers erteilt werden.

#### Entscheid  $\mathbf{R}$

Aufgrund der vorliegenden Akten und gestützt auf die gesetzlichen Grundlagen wird verfügt:

- 1. Herrn Alexander Szallies und Herrn Moritz Walther wird eine Bewilligung für den Lebendfang von Tragosoma depsarium mittels Pheromonfallen sowie für die Entnahme von Belegexemplaren erteilt.
- 2. Diese Bewilligung gilt für die Surselva.
- 3. Die Zulassung des Pheromons 2,4-Hexandiol durch das Bundesamt für Landwirtschat (BLW) sowie eine allfällige Ausbringbewilligung durch das Amt für Wald Graubünden (AWN) bleiben vorbehalten.
- 4. Es ist sicherzustellen, dass sämtliche Fallen alle 2-3 Tage kontrolliert und allenfalls gefangene Tiere nach der Bestimmung lebendig wieder freigelassen werden können.
- 5. Es dürfen insgesamt maximal 5 Belegexemplare aus jeweils unterschiedlichen Regionen entnommen und zu Handen des Bündner Naturmuseums präpariert werden.
- 6. Sämtliche im Projekt erhobenen faunistische Artenfunddaten sind punktgenau zu erheben und mittels Webfauna-Applikation dem Schweizerischen Zentrum für die Kartografie der Fauna (info fauna - SZKF/CSCF) zu übermitteln.
- 7. Die Masterarbeit von Herrn Moritz Walther ist dem Amt für Natur und Umwelt (ANU) nach deren Abschluss unaufgefordert zuzusenden.
- 8. Diese Bewilligung gilt bis Ende 2020.
- 9. Gegen diese Verfügung kann innert 30 Tagen seit Zustellung schriftlich Verwaltungsbeschwerde an das Erziehungs-, Kultur- und Umweltschutzdepartement, Quaderstrasse 17, 7001 Chur, erhoben werden. Die Beschwerde muss einen Antrag und eine kurze Begründung enthalten. Die angefochtene Verfügung und allfällige Beweismittel sind beizulegen.

10. Mitteilung an:

- Dr. Alexander Szallies, Bei den Lindenwiesen 54, D-72770 Reutlingen
- Bündner Naturmuseum, Stephan Liersch, Masanserstrasse 31, 7000 Chur (Kopie z.K.)
- Amt für Wald und Naturgefahren, Marco Vanoni, Loëstrasse 14, 7000 Chur (Kopie z.K.)

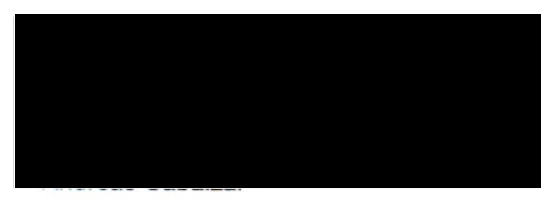

Abteilungsleiter

## <span id="page-54-0"></span>9.4 R-Code

#Der folgende R-CODE diente zum erstellen des Höhenplots. Hierfür wurde mit den Originaldaten im Feldprotokoll gearbeitet.

plot(Probefl.che,Hoehe.Ceruchus, col="blue",xlab = "Probenahmefläche", ylab = "Höhe in M.ü.M", main = "Streudiagramm mit der Höhe der Fundorte", ylim = c(500,1700))

```
points(Probefl.che,Hoehe.Prostomis,col="red")
```
points(Probefl.che,Hoehe.PF,col="green")

abline(a=1550,b=0,col="blue")

abline(a=1200,b=0,col="red")

legend("bottomleft", legend = c("Ceruchus", "Prostomis","Probefläche ohne Käfer"), col = c("blue","red","green"), pch =  $c(19)$ , bty = "n", pt.cex = 1, cex = 0.5, text.col = "black", horiz = F, inset =  $c(0.1, 0.1)$ )

#Die Daten des Protokollblatts wurden in neu csv.Files übertragen, damit die zu Hohen Gebiete aus den Analysen ausgeschlossen werden können. mit den nächsten Befehlen können sie eingelesen werden.

Wald=read.csv("Excelr.csv", sep = ";", header = TRUE)

str(Wald)

View(Wald)

attach(Wald)

par(mfrow=c(1,2))

#Ab hier wurden die Parameter des Waldzustands in Bezug auf das Vorkommen von Prostomis geplottet.

plot(Prostomis,Str.Fl, xlab = "Prostomis vorhanden", ylab = "Strassenfläche in Probefläche in m2")

plot(Prostomis,m3.ha.li, xlab = "Prostomis Vorhanden", ylab = "Liegendes Totholz in m3")

plot(Prostomis,m3.ha.st, xlab = "Prostomis Vorhanden", ylab = "Stehendes Totholz in m3")

plot(Prostomis,Schlussgrad.in.., xlab = "Prostomis Vorhanden", ylab = "Schlussgrad in %", main = "Zusammenhang zwischen Schlussgrad und Prostomis Vorkommen")

plot(Prostomis,Dominante.Durchmesserklasse, xlab = "Prostomis Vorhanden", ylab = "Dominanter Durchmesser in cm", main = "Zusammenhang zwischen Dominante Durchmesserkl. und Prostomis Vorkommen")

plot(Prostomis,Nadelholz, xlab = "Prostomis Vorhanden", ylab = "Anteil Nadelholz in %")

Cer=read.csv("ExcelCeruchus.csv", sep = ";", header = TRUE)

str(Cer)

View(Cer)

attach(Cer)

#### Bachelorarbeit Moritz Walther 19.09.2020

```
#Ab hier wurden die Parameter des Waldzustands in Bezug auf das Vorkommen von Prostomis geplottet.
plot(Ceruchus,Str.Fl, xlab = "Ceruchus Vorhanden", ylab = "Strassenfläche in Probefläche in m2")
plot(Ceruchus,m3.ha.li, xlab = "Ceruchus Vorhanden", ylab = "liegendes Totholz in m3")
abline(a=28,b=0,col="red")
plot(Ceruchus,m3.ha.st, xlab = "Ceruchus Vorhanden", ylab = "stehendes Totholz in m3")
plot(m3.ha.li,m3.ha.st, xlab = "Liegendes Totholz in m3", ylab = "Stehendes Totholz in m3")
trend=lm(m3.ha.st~m3.ha.li)
abline(trend,col="red")
summary(trend)
plot(Ceruchus,Schlussgrad.in.., xlab = "Ceruchus Vorhanden", ylab = "Schlussgrad in %", main = 
"Zusammenhang zwischen Schlussgrad und Ceruchus Vorkommen")
plot(Ceruchus,Dominante.Durchmesserklasse, xlab = "Ceruchus Vorhanden", ylab = "Dominanter Durchmesser 
in cm", main = "Zusammenhang zwischen Dominante Durchmesserkl. und Ceruchus Vorkommen")
plot(Ceruchus,Nadelholz, xlab = "Ceruchus Vorhanden", ylab = "Anteil Nadelholz in %")
#Für die Auswertung der GIS-Analysen wurden wiederum neue .csv Files erstellt. 
pros=read.csv("Pro.csv", sep = ";", header = TRUE)
str(pros)
View(pros)
attach(pros)
Ceru=read.csv("Cer.csv", sep = ";", header = TRUE)
str(Ceru)
View(Ceru)
attach(Ceru)
#Nachfolgend wurden der Einfluss der Distanzen geplottet, um zwei Plots in einem darzustellen, wurde der 
untendtehende Befehel benutzt.
par(mfrow=c(1,2))
plot(Prostomis,Di.St, xlab = "Prostomis",ylab = "Distanzkategorie", ylim=c(1,8))
plot(Prostomis,Di.Ei, xlab = "Prostomis",ylab = "Distanzkategorie", ylim=c(0,10))
plot(Ceruchus,Di.Fl, xlab = "Ceruchus",ylab = "Distanzkategorie")
plot(Ceruchus,Di.Ei, xlab = "Ceruchus",ylab = "Distanzkategorie")
```
#Hier wurden die verschieden Zusammenhänge untersucht, bespielsweise der Einfluss der Waldstrassenfläche auf das Totholzvorkommen

```
plot(Di.Ei,Di.Fl, xlab = "Distanz zum Eingriff", ylab = "Distanz zur Strasse")
trend2=lm(Di.Fl~Di.Ei)
abline(trend2,col="red")
summary(trend2)
plot(Di.Ei,Str.Fl, xlab = "Distanz zum Eingriff", ylab = "Strassenfläche in Plot")
trend3=lm(Str.Fl~Di.Ei)
abline(trend3,col="red")
summary(trend3)
plot(Str.Fl,Totholz.li, xlab = "Strassenfläche", ylab = "Liegendes Totholz in m3")
trend4=lm(Totholz.li~Str.Fl)
abline(trend4,col="red")
summary(trend4)
plot(Di.Fl,Totholz.li, xlab = "Distanz zur Strasse", ylab = "Liegendes Totholz in m3")
trend5=lm(Totholz.li~Di.Fl)
abline(trend5,col="red")
summary(trend5)
plot(Di.Ei,Totholz.li, xlab = "Distanz zum Eingriff", ylab = "Liegendes Totholz in m3")
trend6=lm(Totholz.li~Di.Ei)
abline(trend6,col="red")
summary(trend6)
```